# **2 Gewöhnliche Differenzialgleichungen (DGL)**

# **Übersicht**

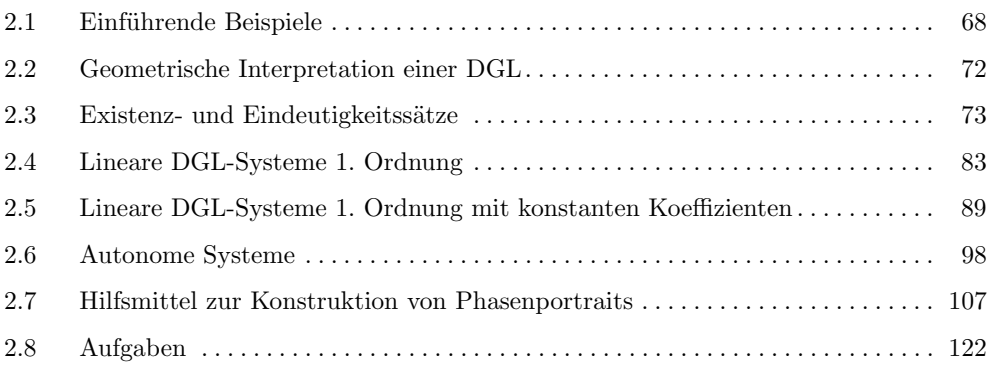

Die Theorie der gewöhnlichen Differenzialgleichungen (im Weiteren mit DGL<sup>1</sup> abgekürzt) ist ein zentrales Gebiet der Analysis. Es bestehen viele Querverbindungen zu anderen Zweigen der Mathematik. Viele Prozesse in der Physik und den Ingenieurwissenschaften werden durch Differenzialgleichungen beschrieben und sie werden inzwischen auch erfolgreich in der Chemie, Biologie, Medizin, der Umwelt und den Wirtschaftswissenschaften – um nur einige zu nennen – angewendet.

Die wichtigsten Methoden, Sätze und Beweistechniken der allgemeinen Theorie der Anfangswertprobleme bei DGL werden vorgestellt. Dabei haben wir uns nicht nur auf elementare analytische Techniken und damit auf das reine Lösen von DGL, sondern auch auf qualitative oder geometrische Verfahren konzentriert. Diese führen oftmals zu einem besseren Verständnis des globalen Verhaltens von Lösungen.

Die breite Verfügbarkeit von Computern mit enormer Rechnerleistung, einschließlich vielseitiger symbolischer Rechenpakete wirft die Frage auf, ob es überhaupt noch sinnvoll ist, analytische elementare Lösungsverfahren zu behandeln. Aus unserer Sicht erfordert das Lösen einer schwierigen Problemstellung zum einen (oftmals) den Einsatz sowohl

<sup>1</sup>Abkürzungen werden nicht dekliniert.

analytischer als auch numerischer Mittel. Zum anderen beruht die Durchführung eines effizienten numerischen Verfahrens vor allem auf vorbereitenden analytischen Untersuchungen, um qualitative Eigenschaften der Lösung zu bestimmen (z. B. Ermittlung von Parameterbereichen, die besondere Aufmerksamkeit erfordern). Ein weiterer Grund besteht darin, dass ein komplexer Prozess in der Natur oftmals nur dadurch verständlich wird, dass einfache und grundlegende Modelle zusammengefügt oder erweitert werden. Ziel dieses Kapitels ist es, dem Leser eine kurze, zeitgemäße, anschauliche und vergleichsweise leicht verständliche Einführung in die Theorie der DGL zu geben. Nicht immer kann man dabei die mathematische Strenge einhalten. Dort, wo Beweise zu den Sätzen fehlen, werden entsprechende Literaturangaben zur Nacharbeitung gebracht. Zu einigen Ergebnissen werden Beweise gebracht, um das mathematische Verständnis zu erhöhen. Die numerischen Verfahren zur Lösungen von DGL werden in einem späteren Kapitel abgehandelt. Für die "numerischen Kapitel" werden hier die theoretischen Grundlagen gelegt. Die Lösungsmethoden und -techniken, die mittlerweile auch vom Computer beherrscht werden, stehen *nicht* im Vordergrund dieses Kapitels. Vielmehr ist es die Vermittlung des Wissens um die theoretischen Zusammenhänge, die man kennen muss, um die vom Computer gelieferten Daten und Bilder in geeigneter Weise zu interpretieren und mögliche Fehler zu erkennen. Die hier dargestellten Methoden verstehen sich als Brücke, die Lücken zwischen einem elementaren Kurs über DGL und der inzwischen sehr umfangreichen modernen Forschungsliteratur etwas zu schließen.

# **2.1 Einführende Beispiele**

Die Grundgleichungen der verschiedenen physikalischen Disziplinen sind Differenzialgleichungen. Bereits in der Schule wird man mit dem *Newtonschen Bewegungsgesetz der Mechanik* für die Bewegung eines Punktes (z. B. eines Himmelskörpers) der Masse m vertraut gemacht:

$$
m\ddot{x} = K(x,t). \tag{2.1}
$$

Gesucht wird eine Bahnkurve  $t \mapsto x(t)$  die der Gleichung (2.1) bei gegebener Kraft K genügt. In unserem Fall hängt die gesuchte Funktion nur von einer reellen Variablen t ab. Deshalb wird die zugehörige Differenzialgleichung als *gewöhnlich* bezeichnet.

Die Newtonsche Grundgleichung (2.1) beschreibt alle möglichen Bewegungen eines Punktes der Masse m unter dem Einfluss der Kraft K. Möchte man jedoch die Bahn eines bestimmten Himmelskörpers berechnen, dann muss man die Differenzialgleichung um gewisse Informationen zu einer fest gewählten Anfangszeit  $t = t_0$  ergänzen. Man hat dann folgendes Problem (Anfangswertproblem, siehe auch Definition 2.4) zu betrachten:

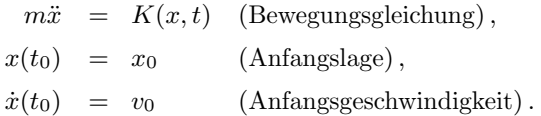

Bei der mathematischen Behandlung von Modellgleichungen aus den Naturwissenschaften sind sehr oft Funktionen für Modellgrößen aus Gleichungen zu bestimmen, in denen nicht nur die gesuchte(n) Funktion(en), sondern auch gleichzeitig einige ihrer Ableitungen vorkommen.

# **Beispiel 2.1**

1. Die lineare Pendelbewegung eines Federschwingers führt unter Zuhilfenahme des Newtonschen Kraftgesetzes und des Hookeschen Gesetzes zu der DGL

 $\ddot{s}(t) + \omega^2 s(t) = 0$ .

Die Funktion  $t \mapsto s(t)$  beschreibt die Auslenkung des Massenpunktes aus der Ruhelage zum Zeitpunkt t und  $\omega^2$  ist eine Federkonstante (siehe Abbildung 2.1).

2. Die Stromstärke  $I(t)$  in einem  $RL$ -Stromkreis (R Ohmscher Widerstand, L Induktivität) wird mittels Kirchhoffscher, Ohmscher und Faradayscher Gesetze aus der Modellgleichung

$$
L\dot{I}(t) + RI(t) = U(t)
$$

(U(t) angelegte Spannung) berechnet (siehe Abbildung 2.2).

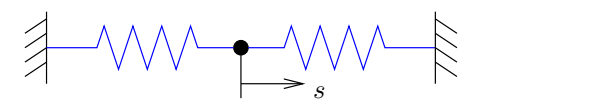

**Abb. 2.1** Federschwinger

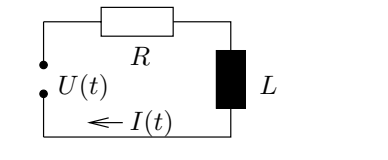

**Abb. 2.2** RL-Kreis

3. Die logistische Funktion  $p(t)$  beschreibt die zeitliche Entwicklung einer (biologischen oder ökonomischen) Population mit beschränktem Lebensraum:

$$
\dot{p}(t) = p(t)(a - bp(t)), \quad a, b > 0 \text{ und konstant.}
$$

Anhand der Beispiele wird klar, was gesucht wird bzw. was man unter einer *Lösung einer DGL* versteht:

• Eine Lösung in Beispiel 2.1 ist eine 1- bzw. 2-mal differenzierbare Funktion, die, in die jeweilige DGL eingesetzt, die Gleichung identisch erfüllt.

• Treten in einer DGL auch höhere Ableitungen auf, etwa bis zur n-ten Ordnung, so spricht man von einer DGL n-ter Ordnung. Sie lässt sich immer in der Form

$$
F(t, x, \dot{x}, \dots, x^{(n-1)}, x^{(n)}) = 0
$$
\n(2.2)

schreiben. Eine Lösung ist hier eine n-mal differenzierbare Funktion  $t \mapsto \varphi(t)$ , welche in F eingesetzt, die Gleichung (2.2) identisch erfüllt.

• Man nennt eine DGL n-ter Ordnung *explizit*, wenn sie nach der höchsten Ableitung aufgelöst ist, also die Form

$$
x^{(n)} = f(t, x, \dot{x}, \dots, x^{(n-1)})
$$
\n(2.3)

besitzt, sonst *implizit* (siehe Gleichung (2.2)).

• Die Lösung einer DGL (2.2) bzw. (2.3) wird mit  $t \mapsto \varphi(t)$ ,  $t \in I$ ,  $I \subset \mathbb{R}$  ein Intervall, bezeichnet und die Lösungsidentität in der Form

$$
F(t,\varphi(t),\dot{\varphi}(t),\ldots,\varphi^{(n-1)}(t),\ \varphi^{(n)}(t))\equiv 0
$$

bzw.

$$
\varphi^{(n)}(t) \equiv f(t, \varphi(t), \dot{\varphi}(t), \dots, \varphi^{(n-1)}(t))
$$

geschrieben. Natürlich ist stets zu beachten, dass

$$
(t, \varphi(t), \dot{\varphi}(t), \dots, \varphi^{(n)}(t)) \quad \text{bzw.} \quad (t, \varphi(t), \dots, \varphi^{(n-1)}(t)), \quad t \in I
$$

im Definitionsbereich von  $F$  bzw.  $f$  liegt.

Bei einer Gleichung der Form

$$
\dot{x} = f(t, x) \tag{2.4}
$$

mit  $(t, x) \in \Omega \subset \mathbb{R}^2$ ,  $f : \Omega \to \mathbb{R}$ , f stetig auf  $\Omega$ , kann man sich auch geometrisch veranschaulichen, was es bedeutet, dass (2.4) eine Lösung  $\varphi: I \to \mathbb{R}$  besitzt. Die Abbildung 2.3 macht auch klar (zumindest anschaulich), dass es gewiss nicht offensichtlich ist, ob es zu einer beliebig vorgegebenen Funktion  $f : \Omega \subset \mathbb{R}^2 \to \mathbb{R}$  (f nicht notwendig stetig) eine auf einem Intervall I erklärte Funktion  $\varphi: I \to \mathbb{R}$  gibt, die (2.4) identisch erfüllt. Warum wir uns, wie in der Einleitung erwähnt, zunächst mehr mit den theoretischen Grundlagen beschäftigen wollen, soll das folgende Beispiel demonstrieren.

### **Beispiel 2.2**

Für die völlig harmlos wirkende DGL

$$
\dot{x} = x^2 - t
$$

### 2.1 Einführende Beispiele **71**

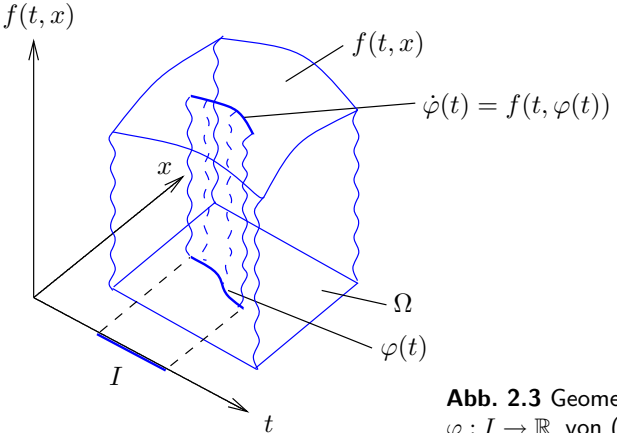

**Abb. 2.3** Geometrische Interpretation der Lösung  $\varphi: I \to \mathbb{R}$  von (2.4)

kann keine Lösung explizit angegeben werden, die sich als endliche Kombination von elementaren Funktionen und deren Integralen schreiben lässt. Diese etwas vage formulierte Aussage wurde von *Liouville*<sup>2</sup> gezeigt. Der Beweis ist algebraischer Natur und kann in diesem Rahmen nicht gegeben werden. Wir wenden uns in Beispiel 2.9 noch einmal dieser  $DGL$  zu.

Es gibt einfache Beispiele von impliziten DGL, die keine reellwertige Lösung  $\varphi(\cdot)$  besitzen, z. B.  $\dot{x}^2 + 1 = 0$ . Auch bei expliziten DGL kommt dieser Sachverhalt vor.

# **Beispiel 2.3**

Betrachtet wird

$$
\dot{x} = d(t) \quad \text{mit} \quad d(t) := \begin{cases} 0, & t \text{ irrational} \\ 1, & t \text{ rational} \end{cases}, \quad t \in [0, 1].
$$

Die Funktion  $d(\cdot)$  wird *Dirichlet*<sup>3</sup>-Funktion genannt. Hätte diese DGL eine Lösung  $\varphi$ , dann müsste die Ableitung genau so aussehen, wie die Dirichlet-Funktion. Die Ableitung einer differenzierbaren Funktion muss zwar nicht notwendig stetig sein, aber sie besitzt die Zwischenwerteigenschaft (siehe Heuser (1980), Bd. I, S. 285). Danach muss eine differenzierbare Funktion  $\varphi$  mit  $\varphi'(a) \neq \varphi'(b)$   $(a, b \in [0, 1])$  jeden Wert zwischen  $\varphi'(a)$  und  $\varphi'(b)$  annehmen, was aber bei dieser rechten Seite der DGL unmöglich ist.

Wir haben in den voranstehenden Beispielen gesehen, dass bei der Untersuchung von DGL die Frage nach der Existenz und Eindeutigkeit der Lösung eine wichtige Rolle spielt. In diesem Zusammenhang muss hier auf den Begriff eines *Anfangswertproblems* (AWP) eingegangen werden.

<sup>2</sup>Joseph Liouville (1809–1882), bedeutender französischer Mathematiker, lieferte Beiträge zur Algebra, Zahlentheorie, Geometrie und Analysis.

<sup>3</sup>Peter Gustav Lejeune–Dirichlet (1805–1859) war Nachfolger von Carl Friedrich Gauß in Göttingen, lieferte Beiträge zur Mathematik und mathematischen Physik.

# **Definition 2.4 (Anfangswertproblem (AWP))**

Gegeben sei eine Menge  $\Omega \subset \mathbb{R}^n$ ,  $\Omega := \{x \in \mathbb{R}^n \mid ||x - x_0|| \leq d\}, I := \{t \in \mathbb{R} \mid$ |t − t0| ≤ a} wobei d und a positive Konstanten sind, eine auf I × Ω erklärte Funktion  $f: I \times \Omega \subset \mathbb{R}^{n+1} \to \mathbb{R}^n$  und ein fester Punkt  $(t_0, x_0) \in I \times \Omega$ . Gesucht ist eine in einem Intervall J (mit  $t_0 \in J$ ) differenzierbare Funktion  $\varphi: J \to \mathbb{R}^n$  für die

$$
\dot{\varphi}(t) = f(t, \varphi(t)), \quad t \in J \quad \text{und} \quad \varphi(t_0) = x_0 \tag{2.5}
$$

gilt. Für diese Aufgabenstellung benutzen wir das Symbol

$$
\dot{x} = f(t, x), \quad x(t_0) = x_0, \tag{2.6}
$$

wobei  $x(t_0) = x_0$  die Anfangsbedingung bezeichnet.

Natürlich ist in (2.5) wieder verlangt, dass graph $\varphi \subset I \times \Omega$  ist. Die Bezeichnung AWP stammt von Anwendungen, in denen  $\varphi(t)$  und damit der Zustand des Systems (2.6) aus dem Anfangszustand  $x(t_0) = x_0$  und einer DGL für die Zustandsänderung bestimmt werden soll. Für unseren Linearschwinger (Beispiel 2.1, 1.) ergibt sich das AWP

$$
\ddot{x} + \omega^2 x = 0, \quad x(0) = x_{01}, \dot{x}(0) = x_{02}.
$$

Die eindeutige Lösung ist durch

$$
\varphi(t; 0, x_0) := x_{01} \cos \omega t + \frac{x_{02}}{\omega} \sin \omega t, \quad (x_0 := (x_{01}, x_{02}))
$$

gegeben. Die Lösung eines AWP (2.6) existiert nicht notwendig für alle Zeiten  $t \geq t_0$ (siehe Beispiel 2.6).

# **2.2 Geometrische Interpretation einer DGL**

Wir betrachten die explizite DGL 1. Ordnung

$$
\dot{x} = f(t, x). \tag{2.7}
$$

Dabei sei  $f : \Omega \to \mathbb{R}$  als stetige Funktion auf  $\Omega \subset \mathbb{R}^2$  erklärt. Die Funktion  $\varphi : I \subset$  $\mathbb{R} \to \mathbb{R}$  sei eine Lösung von (2.7), d. h.  $\varphi$  ist auf *I* differenzierbar, graph $(\varphi) \subset \Omega$  für alle  $t \in I$  und es gilt  $\dot{\varphi}(t) \equiv f(t, \varphi(t))$ . Die geometrische Deutung von (2.7) ist nun einfach. Geht eine Integralkurve  $\varphi$  durch den Punkt  $(t_0, x_0) \in \Omega$ , d. h. ist  $\varphi(t_0) = x_0$ , so ist der Anstieg an dieser Stelle  $\dot{\varphi}(t_0) = f(t_0, x_0)$ . Durch die DGL (2.7) wird also die Steigung  $\alpha$ der durch den Punkt  $(t_0, x_0)$  gehenden Lösungskurve vorgeschrieben: tan  $\alpha = f(t_0, x_0)$ . Diese Betrachtung lässt sich für jeden Punkt aus Ω anstellen. Sie führt auf die Begriffe *Linienelement* und *Richtungsfeld* (siehe Abbildung 2.4).

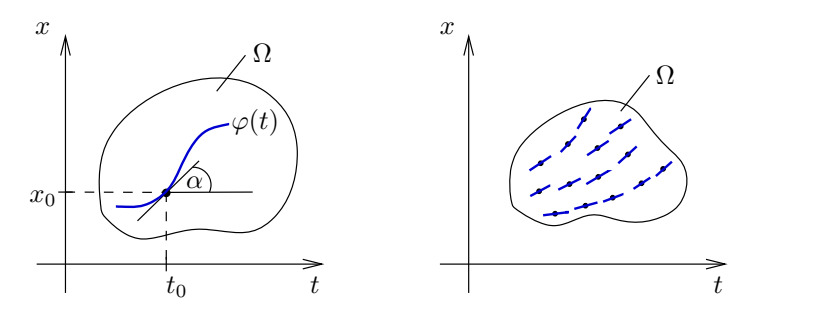

**Abb. 2.4** Steigung und Linienelement (links), Richtungsfeld (rechts)

Ein Zahlentripel  $(t, x, p)$  wird geometrisch so gedeutet, dass p den Anstieg einer durch den Punkt  $(t, x)$  gehenden Geraden angibt ( $\alpha$  mit tan  $\alpha = p$  ist der Anstiegswinkel dieser Geraden). Dieses Tripel heißt Linienelement. Gezeichnet wird dieses Linienelement als ein (kleines) Geradenstück mit den genannten Eigenschaften. Die Gesamtheit aller Linienelemente der Form  $(t, x, f(t, x))$  ist ein Richtungsfeld. Der Zusammenhang zwischen dem Richtungsfeld  $(t, x, f(t, x))$  und der DGL (2.7) ergibt sich wie folgt: Eine Lösung  $\varphi$ der DGL "passt" auf das Richtungsfeld, d. h. in jedem Punkt des Graphen von  $\varphi$  stimmt die Tangentenrichtung von  $\varphi$  mit der Richtung des Linienelementes überein.

Man kann sich also einen groben Überblick über den Verlauf der Lösungen dadurch verschaffen, dass man das Richtungsfeld zeichnet und dann versucht, Kurven auf das Richtungsfeld zu legen (siehe Abbildung 2.5). Ob durch jeden Punkt  $(t_0, x_0) \in \Omega$  genau eine Lösungskurve  $\varphi$  geht, wird im nächsten Abschnitt erörtert.

Die soeben durchgeführte geometrische Betrachtungsweise ist umkehrbar. Ist eine Schar von differenzierbaren Kurven gegeben, deren Graphen paarweise disjunkt sind und die die Vereinigung  $\Omega$  haben, so lässt sich dieser Kurvenschar eine DGL  $\dot{x} = f(t, x)$  zuordnen, für die diese Kurven Lösungen der DGL sind. Dieser Zusammenhang vermittelt ein Bild von den Möglichkeiten, die bei DGL auftreten können und ist überdies nützlich für die Konstruktion von Beispielen. Ansonsten ist diese Betrachtungsweise mathematisch nicht sehr ergiebig und wird deshalb auch nicht weiter verfolgt.

# **2.3 Existenz- und Eindeutigkeitssätze**

Nach der Einführung in die grundlegenden Begriffsbildungen der Theorie gewöhnlicher Differenzialgleichungen geht es in diesem Abschnitt um die Aufgabe, die Existenz und Eindeutigkeit für Lösungen von Anfangswertproblemen zu klären. Die beiden grundle-

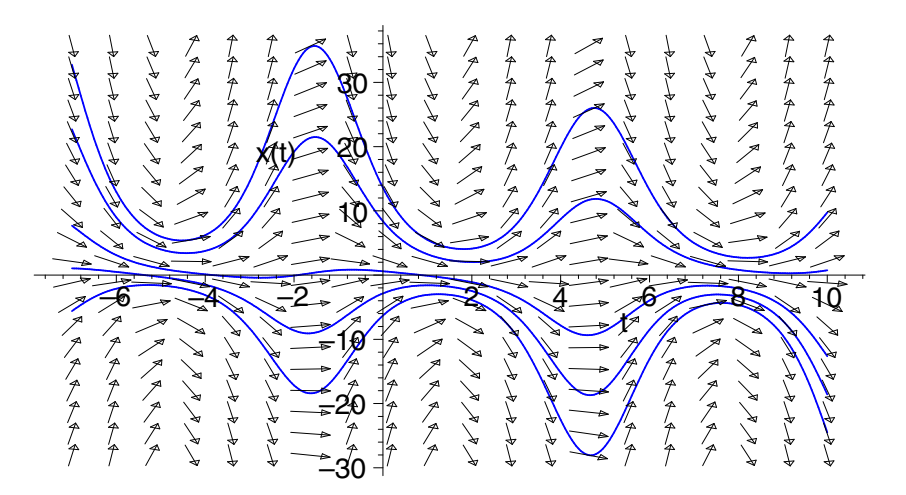

**Abb. 2.5** Richtungsfeld und Kurvenschar der DGL  $\dot{x} = -x \cos t - \sin t$ 

genden Sätze der Existenz von Lösungen sind der Satz von *G. Peano*<sup>4</sup> und der Satz von *E. Picard*<sup>5</sup> und *E. Lindelöf*<sup>6</sup>. Die beiden Sätze unterscheiden sich in ihrer Aussage lediglich in Bezug auf die Eindeutigkeit der Lösung, nicht was die Existenz der Lösung eines AWP betrifft. Die Problematik soll zunächst an Beispielen erläutert werden.

#### **Beispiel 2.5**

Wir suchen Lösungen der DGL

$$
\dot{x} = \sqrt{|x|} \,. \tag{2.8}
$$

Hier ist  $\Omega = \mathbb{R}^2$ . Aufgrund der Symmetrie des Richtungsfeldes ist mit  $\varphi$  auch die Funktion  $\psi(t) := -\varphi(-t)$  eine Lösung von (2.8). In der Tat gilt

$$
\dot{\psi}(t) = \dot{\varphi}(-t) = \sqrt{|\varphi(-t)|} = \sqrt{|-\varphi(-t)|} = \sqrt{|\psi(t)|}.
$$

Es genügt also positive Lösungen zu betrachten. Durch die Lösungsmethode *Trennung der Variablen* (siehe z. B. Aulbach (1997)) ergibt sich

$$
\int \frac{dx}{\sqrt{x}} = 2\sqrt{x} = t + C \quad \text{und damit}
$$
\n
$$
x = \varphi(t; C) := \frac{(t + C)^2}{4}, \quad t \in (-C, \infty), \quad C \in \mathbb{R}.
$$
\n(2.9)

<sup>4</sup>Guiseppe Peano (1858–1932), italienischer Mathematiker und Logiker.

<sup>5</sup>Emile Picard (1856–1941) arbeitete vor allem auf dem Gebiet der algebraischen Geometrie, der Analysis und der Mechanik.

<sup>6</sup>Ernst Leonhard Lindelöf (1870–1946), finnischer Mathematiker, lieferte wichtige Beiträge zur Funktionentheorie, Analysis und zur Theorie der Differenzialgleichungen.

Man beachte, dass  $\sqrt{x}$  positiv und somit  $t > -C$  zu wählen ist. Die angegebene Funktion  $\varphi$  ist für  $t < -C$  keine Lösung der DGL (2.8). Man überlege sich, dass mit (2.9) alle Lösungen von (2.8) gegeben sind. Ferner ist  $\varphi(t) \equiv 0$  eine Lösung und  $-\varphi(-t; C)$  sind die negativen Lösungen (siehe Abbildung 2.6).

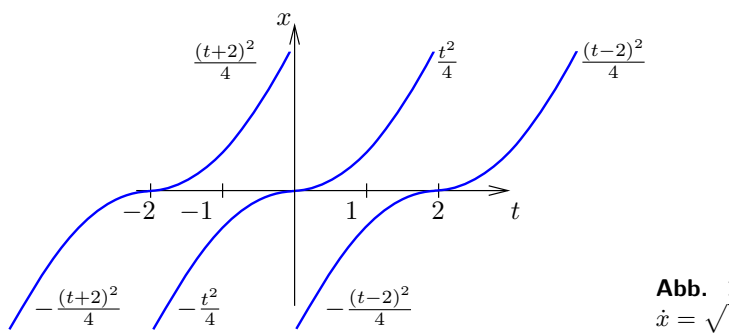

**Abb. 2.6** Lösungskurven von  $\dot{x} = \sqrt{|x|}$ 

Aus diesen Funktionen kann man die Lösungen zusammensetzen, die auf ganz R erklärt sind:

$$
\varphi(t) = \begin{cases}\n\frac{t^2}{4}, & \text{für } t > 0, \\
0, & \text{für } -2 \le t \le 0, \\
-(t+2)^2/4, & \text{für } t < -2.\n\end{cases}
$$

Der Leser möge sich überlegen, dass  $\varphi$  auch an den "Nahtstellen" differenzierbar ist und der DGL genügt.

Mit diesem Beispiel begegnen wir dem Phänomen der nichteindeutigen Lösbarkeit einer DGL. Jedes AWP besitzt unendlich viele Lösungen. Beispielsweise sind Lösungen durch den Punkt  $(t_0, x_0) = (2, 1)$  durch

$$
\varphi_1(t;a) = \begin{cases}\n\begin{cases}\nt^2/4, & \text{für } t > 0, \\
0, & \text{für } a \le t \le 0, \\
-(t-a)^2/4, & \text{für } t < a \ (a < 0)\n\end{cases}\n\end{cases}\n\quad \text{und} \quad \varphi(t) = \begin{cases}\nt^2/4, & \text{für } t > 0, \\
0, & \text{für } t \le 0\n\end{cases}
$$

gegeben. Die Art der Mehrdeutigkeit ist aber verschieden, je nachdem ob der Anfangspunkt  $x(t_0) = x_0$  Null oder verschieden von Null ist. Im ersten Fall verzweigen sich die Lösungen direkt an der Stelle  $(t_0, x_0)$ , im zweiten Fall hat man zunächst eine Lösung, die sich erst in einiger Entfernung von  $(t_0, x_0)$  verzweigt. Beim zuletzt vorliegenden Fall sagt man, dass das AWP lokal eindeutig lösbar sei. D. h. es gibt ein Intervall I ( $t_0 \in I$ ) mit der Eigenschaft, dass eine auf I definierte, eindeutig bestimmte Lösung des AWP existiert. Man sagt, die AWP mit  $x_0 \neq 0$  sind lokal eindeutig lösbar, die mit  $x_0 = 0$ nicht.

Anhand des nächsten Beispiels soll auf ein weiteres wichtiges Phänomen aufmerksam gemacht werden.

#### **Beispiel 2.6**

Wir untersuchen die DGL

$$
\dot{x} = e^x \sin t. \tag{2.10}
$$

Auch hier ist wieder  $\Omega = \mathbb{R}^2$ . Das Richtungsfeld ist symmetrisch zur x-Achse und periodisch mit der Periode  $2\pi$ , d. h. mit  $\varphi$  ist auch  $\psi_1(t) = \varphi(-t)$  und  $\psi_2(t) =$  $\varphi(t + 2k\pi)$ ,  $k \in \mathbb{Z}$  wieder Lösung. Durch Trennung der Variablen ergibt sich

$$
\int e^{-x} dx = -e^{-x} = \int \sin t dt = -\cos t - C \text{ mit der Lösung}
$$

$$
\varphi(t; C) = -\ln(\cos t + C), \quad \cos t + C > 0 \text{ (siehe Abbildung 2.7)}.
$$

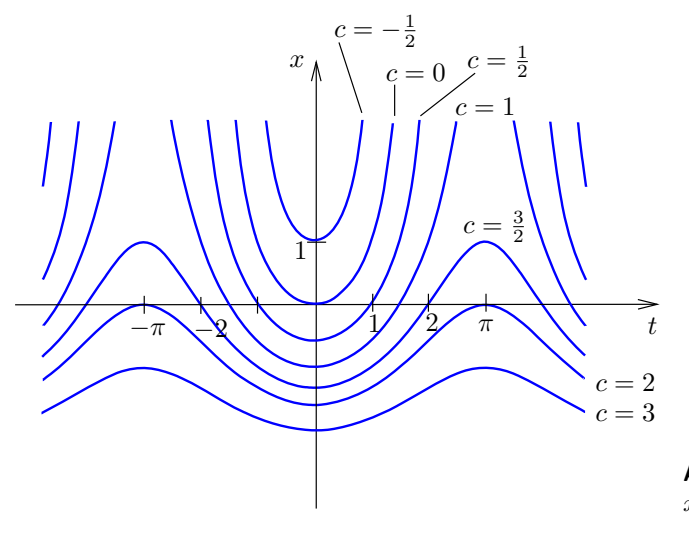

**Abb. 2.7** Lösungskurven von  $\dot{x} = e^x \sin t$ 

Man überlege sich wieder, dass damit alle Lösungen gefunden sind und dass jedes AWP eindeutig lösbar ist. -

Dieses Beispiel zeigt ein neues Phänomen. Für C > 1 existieren die Lösungen für alle t und sind beschränkt. Im Fall −1 < C ≤ 1 wachsen sie sehr rasch an und sind unbeschränkt. Wir betrachten das AWP (2.10) mit  $x(0) = x_0$ . Die Lösung dazu lautet

$$
\varphi(t; 0, x_0) := \varphi(t; e^{-x_0} - 1) = -\ln(\cos t + e^{-x_0} - 1).
$$

Speziell ergibt sich für  $x_0 = -\ln 2$  die Lösung

$$
\varphi(t; 0, -\ln 2) = -\ln(1 + \cos t).
$$

Die Lösung existiert in  $(-\pi, \pi)$  und ist nicht über dieses Intervall hinaus fortsetzbar. Weiter gilt

$$
\lim_{t\to\pm\pi}\varphi(t;0,-\ln 2)=+\infty.
$$

Lösungen mit  $x_0 < -\ln 2$  existieren dagegen in R und sind beschränkt. Für  $x_0 > -\ln 2$ existieren die Lösungen nur im Intervall  $|t| < \arccos(1-e^{-x_0})$ , die Länge des Intervalles konvergiert gegen Null für  $x_0 \rightarrow \infty$ . Am Beispiel 2.6 sieht man, dass die Lösung eines AWP eventuell nur in einem sehr kleinen Intervall existiert und zwar auch dann, wenn die rechte Seite der DGL auf ganz  $\mathbb{R}^2$  definiert und beliebig oft differenzierbar auf  $\mathbb{R}^2$ ist.

Man kann allgemein zeigen, dass sich eine Lösung immer bis zum Rand von  $\Omega$  ( $\Omega$  Definitionsbereich der rechten Seite der DGL) fortsetzen lässt. Weiter sollte das Beispiel 2.6 zeigen, dass bei kleinen Änderungen der Anfangswerte – man betrachte etwa die Lösungen für die Anfangswerte  $(t_0, x_0)$  in der Nähe von  $(0, -\ln 2)$  – sich das qualitative Verhalten von Lösungen (z. B. beschränkt, unbeschränkt) sprunghaft ändern kann. Die wichtige Frage, ob die Stetigkeit von f (rechte Seite einer DGL) bereits ausreicht, um die Existenz einer Lösung zu beweisen, wurde zuerst von G. Peano (um 1890) positiv beantwortet. Einen sehr eleganten Beweis mittels Schauderschem Fixpunktprinzips findet man z. B. in Zeidler (1995a), S. 63.

# **Satz 2.7 (Existenzsatz von Peano)**

Ist f in einem Gebiet  $\Omega \subset \mathbb{R}^{n+1}$  stetig, so geht durch jeden Punkt  $(t_0, x_0) \in \Omega$  mindestens eine Lösung der DGL  $\dot{x} = f(t, x)$ . Jede Lösung lässt sich bis zum Rand von  $\Omega$  fortsetzen.

Es stellt sich jetzt die Frage, welche Bedingungen an f zusätzlich gestellt werden müssen, um die Eindeutigkeit der Lösung von  $(2.6)$  durch den vorgegebenen Anfangspunkt  $(t_0, x_0)$ zu gewährleisten. Dass die Stetigkeit von f allein nicht ausreicht, hat Beispiel 2.5 gezeigt. Ein zentraler Satz innerhalb der Theorie der gewöhnlichen Differenzialgleichungen ist der Existenz- und Eindeutigkeitssatz von E. Picard und E. Lindelöf. Er macht eine Aussage darüber, unter welchen Voraussetzungen das AWP (ein System von  $n$  gewöhnlichen Differenzialgleichungen)

$$
\dot{x} = f(t, x), \quad x(t_0) = x_0, \quad (t, x) \in \mathbb{R} \times \mathbb{R}^n
$$
\n(2.11)

genau eine Lösung hat. Der Satz unterscheidet sich von dem Satz von Peano nur dadurch, dass zur Stetigkeit von f zusätzlich eine Lipschitz-Bedingung (2.12) hinzukommt und dafür die Eindeutigkeit der Lösung gefolgert werden kann.

**Satz 2.8 (Picard und Lindelöf)** Es seien  $t_0 \in \mathbb{R}$ ,  $x_0 \in \mathbb{R}^n$  und

 $Q_{a,b} := \{(t,x) \in \mathbb{R} \times \mathbb{R}^n \mid |t-t_0| \leq a, \ \|x-x_0\| \leq b\}$ 

mit festem  $a, b > 0$  gegeben. Weiter wird vorausgesetzt, dass  $f : Q_{a,b} \to \mathbb{R}^n$  stetig ist und

$$
|| f(t, x) - f(t, y)|| \le L||x - y|| \quad \text{für alle} \quad (t, x), (t, y) \in Q_{a,b} \tag{2.12}
$$

mit konstantem  $L \geq 0$  gilt. Wählt man c so, dass  $0 < c \leq \min\{a, b/K\}$  mit  $K :=$  $\max_{(t,x)\in Q_{a,b}} ||f(t,x)||$ , dann folgt:

- **i. Existenz und Eindeutigkeit.** Das Anfangswertproblem (2.11) besitzt genau eine stetig differenzierbare Lösung  $\varphi(\cdot)$  auf dem Intervall  $[t_0 - c, t_0 + c]$ .
- **ii.** Sukzessive Approximation. Die Folge  $(\varphi_n) \subset C^0[t_0 c, t_0 + c]$  mit

$$
\varphi_{n+1}(t) := x_0 + \int_{t_0}^t f(\tau, \varphi_n(\tau)) d\tau, \quad \varphi_0(t) \equiv x_0
$$

konvergiert gleichmäßig auf  $[t_0 - c, t_0 + c]$  für  $n \to \infty$  gegen die Lösung  $\varphi(\cdot)$ .

**iii. Fehlerabschätzung.** Auf dem angegebenen Existenzintervall  $[t_0 - c, t_0 + c]$  gilt für jedes  $k \in \mathbb{N}_0$  die Fehlerabschätzung:

$$
\|\varphi_k(t) - \varphi(t)\| \le K L^k \frac{c^{k+1}}{(k+1)!}.
$$
\n(2.13)

 $\varphi_k(\cdot)$  bezeichnet die k-te Picard-Iterierte und  $\varphi(\cdot)$  die Lösung des AWP (2.11).

**iv. Stetige Abhängigkeit vom Anfangswert.** Die Lösung  $\varphi(\cdot)$  hängt stetig vom Anfangswert  $x_0$  ab.

**Beweis:** Hier werden die Beweisschritte des Satzes nur grob skizziert. Dem Leser wird empfohlen, den Beweis des Satzes von Picard und Lindelöf mit Hilfe der Literatur (siehe z. B. Walter (1993) oder Aulbach (1997)) nachzuvollziehen. Der Beweis stellt gleichzeitig eine eindrucksvolle Anwendung des Banachschen Fixpunktsatzes dar.

Um den Banachschen Fixpunktsatz anwenden zu können, wird die Differenzialgleichung (2.11) in eine Integralgleichung

$$
x(t) = x_0 + \int_{t_0}^t f(\tau, x(\tau)) d\tau, \quad t \in [t_0 - c, t_0 + c]
$$
\n(2.14)

umgeformt. Da f stetig ist, sind (2.11) und (2.14) äquivalent: Die Gleichung (2.14) folgt durch Integration von (2.11) und (2.11) aus (2.14) durch Differentiation. Um beim Beweis die Aussage iv. gleich mit zu erhalten, fasst man (2.14) parameterabhängig in der Form

$$
x(t) = p + \int_{t_0}^t f(\tau, x(\tau)) d\tau, \quad t \in [t_0 - c, t_0 + c]
$$
\n(2.15)

auf, wobei (2.15) für  $p = p_0 = x_0$  mit (2.14) übereinstimmt. Die zu betrachtende Fixpunktgleichung lautet nun

$$
x = T_p x, \quad x \in M \subset X, \quad M := \{x \in X \mid ||x - p_0|| \le b\},
$$
  

$$
(T_p x)(t) := p + \int_{t_0}^t f(\tau, x(\tau)) d\tau, \quad t \in [t_0 - c, t_0 + c].
$$

Für X nimmt man den Banach-Raum  $\mathcal{C}^0[t_0 - c, t_0 + c]$ . Mit diesem Operator  $T_p$  müssen alle Voraussetzungen des Banachschen Fixpunkttheorems (siehe Hoffmann et al. (2006), Satz 14.26 und Korollar 14.27) überprüft werden. M ist als abgeschlossene Teilmenge des Banach-Raumes X wieder vollständig. Die Lipschitz-Bedingung (2.12) sichert die Kontraktivität von  $T_p$ . Die Voraussetzungen  $T_p(M) \subset M$  und  $T_p$  ist kontraktiv im Banachschen Fixpunktsatz, sind für die eventuelle Verkleinerung des Definitionsbereiches der Lösung von (2.11) verantwortlich. Das Maximum  $\max_{(t,x)\in Q_{a,b}} ||f(t,x)||$ existiert, da f auf der kompakten Menge  $Q_{a,b}$  stetig ist (Satz von Weierstrass). Der Banachsche Fixpunktsatz liefert dann die Existenz und Eindeutigkeit der Lösung i., das Näherungsverfahren ii. und dessen Fehlerabschätzung iii., sowie die stetige Abhängigkeit vom Anfangswert.

Wir betrachten noch einmal die DGL aus Beispiel 2.2, deren Lösungen nachweislich nicht explizit angegeben werden können, für die man aber trotzdem die Existenz und Eindeutigkeit der Lösung auf einem Intervall I beweisen kann. Mit der Approximationsformel (2.13) kann der Fehler der Picard-Iterierten abgeschätzt werden. Die graphische Darstellung der Lösung und der Approximationsformeln im angegebenen Existenzintervall überlassen wir dem Leser.

#### **Beispiel 2.9**

Wir betrachten die DGL aus Beispiel 2.2 als nichtlineares AWP (DGL nach *F. Riccati* <sup>7</sup> benannt)

$$
\dot{x} = x^2 - t, \quad x(0) = 0. \tag{2.16}
$$

Die Funktion  $f(t, x) := x^2 - t$  ist für alle  $(t, x) \in \mathbb{R} \times \mathbb{R}$  erklärt. Im Hinblick auf die Fehlerabschätzung (2.13) betrachten wir die Einschränkung der rechten Seite der DGL auf das Quadrat

$$
Q_{\frac{1}{2},\frac{1}{2}}:=\left\{(t,x)\in\mathbb{R}\times\mathbb{R} \hspace{1mm} \vert \hspace{1mm} |t|\leq \tfrac{1}{2}, \hspace{1mm} |x|\leq \tfrac{1}{2}\right\}=\left[-\tfrac{1}{2},\tfrac{1}{2}\right]\times \left[-\tfrac{1}{2},\tfrac{1}{2}\right].
$$

Dort gilt die Abschätzung

$$
|f(t,x) - f(t,y)| = |(x^2 - t) - (y^2 - t)| = |(x + y)(x - y)| \le (\frac{1}{2} + \frac{1}{2})|x - y|
$$

<sup>7</sup>Francesco Riccati (1676–1754). Neben seinen Untersuchungen zu der nach ihm benannten DGL  $\dot{x} = a(t) + b(t)x + c(t)x^2$ , widmete er sich den Anwendungen der Analysis auf Probleme der Hydrodynamik und Optik.

mit der möglichen Wahl der Lipschitz-Konstanten  $L := 1$ . Um die Größe des Lösungsintervalls für die DGL (2.16) zu bekommen, schätzen wir  $f$  auf der Menge  $Q_{\frac{1}{2},\frac{1}{2}}$  nach oben ab:

$$
|x^2 - t| \le |x|^2 + |t| \le \frac{3}{4} \, .
$$

Da die Schranke  $\frac{3}{4}$  als Wert angenommen wird, gilt die Aussage (i) des Satzes 2.8 mit  $a =$ <br>1 kg = 1 kg = 1 kg = 1 kg = 1 kg = 1 kg = 1 kg = 1 kg = 1 kg = 1 kg = 1 kg = 1 kg = 1 kg = 1 kg = 1 kg = 1 kg = 1 kg = 1 kg  $\frac{1}{2}$ ,  $b = \frac{1}{2}$  und  $K = \frac{3}{4}$ . Wegen  $c := \min\left\{\frac{1}{2}, \frac{1}{2} \cdot \frac{4}{3}\right\} = \frac{1}{2}$  liefert der Satz dann die Existenz einer eindeutig bestimmten Lösung (mindestens) auf dem Intervall  $I = \left[-\frac{1}{2}, \frac{1}{2}\right]$ . Mit Hilfe der Picard-Iteration bestimmen wir die ersten vier Näherungslösungen. Wir starten mit  $\varphi_0 = 0$  und erhalten die weiteren Näherungen gemäß sukzessiver Approximation  $\varphi_{n+1}(t) = x_0 + \int_0^t f(\tau, \varphi_n(\tau)) d\tau, n \in \mathbb{N}_0:$ 

$$
\varphi_1(t) = \int_0^t -\tau \, \mathrm{d}\tau = -\frac{t^2}{2},
$$
  
\n
$$
\varphi_2(t) = \int_0^t \left(\frac{\tau^4}{4} - \tau\right) \mathrm{d}\tau = -\frac{t^2}{2} + \frac{t^5}{20},
$$
  
\n
$$
\varphi_3(t) = \int_0^t \left[ \left(-\frac{\tau^2}{2} + \frac{\tau^5}{20}\right)^2 - \tau \right] \mathrm{d}\tau = -\frac{t^2}{2} + \frac{t^5}{20} - \frac{t^8}{160} + \frac{t^{11}}{4400}.
$$

Mit Hilfe der Fehlerabschätzung (2.13) können wir die Genauigkeit angeben, mit der durch  $\varphi_k$  die Lösung  $\varphi$  approximiert wird. Für die k-te Näherung lautet die Fehlerschranke  $\frac{3}{4} \frac{1}{2^{k+1}(k+1)!}$ . Auf dem Intervall  $[-\frac{1}{2},\frac{1}{2}]$  ergibt sich somit für  $\varphi_3$  ein Fehler, der kleiner als  $\frac{3}{4} \frac{1}{2^4 4!} \approx 2 \cdot 10^{-3}$  ist.

Aus dem Satz von Picard und Lindelöf lassen sich nun weitere Folgerungen ziehen, die hier nur verbal beschrieben und nicht bewiesen werden. Der Leser möge die umfangreiche Literatur (z. B. Amann (1983), Coddington und Levinson (1955)) konsultieren.

Zunächst sei noch einmal festgehalten: Die lokale Unität der Lösungen impliziert sofort eine globale Unität in dem Sinn, dass sich Integralkurven in  $\Omega$  nicht schneiden oder verzweigen können. Anderenfalls würden in einer Umgebung des Schnittpunktes  $(t_0, x_0)$ zwei verschiedene Lösungen existieren.

Eine globale Existenzaussage etwa, dass die Lösung zum Anfangswert  $(t_0, x_0)$  auf beliebig vorgegebenem I mit  $t_0 \in I$  existiert, ist auch unter schärferen Voraussetzungen an f (etwa Analytizität) nicht zu erzielen (siehe Beispiel 2.6). Erst starke Wachstumsbeschränkungen an f sichern globale Existenzaussagen (siehe Satz 2.11). Es gibt aber einen Satz über das *Maximalintervall* eines AWP. Unter den Voraussetzungen des Satzes von Picard und Lindelöf existiert zu jedem  $(t_0, x_0) \in \Omega$  ein eindeutig bestimmtes Intervall  $I(t_0, x_0)=(a(t_0, x_0), b(t_0, x_0))$  mit folgenden Eigenschaften:

**i.**  $-\infty \leq a(t_0, x_0) < t < b(t_0, x_0) \leq +\infty$ ,

**ii.** das AWP (2.11) besitzt genau eine Lösung  $\varphi$  auf  $I(t_0, x_0)$ ,

**iii.** ist  $\varphi_1$  eine Lösung des AWP (2.11) auf einem Intervall I mit  $t_0 \in I$ , dann ist  $I \subset I(t_0, x_0)$  und  $\varphi_1$  ist die Einschränkung der Lösung  $\varphi$  auf dieses Teilintervall I:  $\varphi_1(\cdot; t_0, x_0) = \varphi(\cdot; t_0, x_0)|_I.$ 

#### **Beispiel 2.10**

Für einen beliebigen Anfangswert  $(t_0, x_0) \in \mathbb{R}^2$  soll die maximale Lösung des AWP

$$
\dot{x} = t x^2, \quad x(t_0) = x_0 \tag{2.17}
$$

bestimmt werden. Durch Trennung der Variablen erhält man als Lösung  $\varphi$  die rationale Funktion

$$
\varphi(t;t_0,x_0):=\frac{2x_0}{2+x_0(t_0^2-t^2)}.
$$

Das maximale Lösungsintervall  $I(t_0, x_0)$  ergibt sich aus der Tatsache, dass sich eine rationale Funktion nicht über ihre Pole hinweg als differenzierbare Funktion und damit nicht als Lösung einer DGL fortsetzen lässt. Daraus folgt (in Abhängigkeit von  $t_0$  und  $x_0$ ) das jeweilige Maximalintervall. Dabei muss  $t_0$  in  $I(t_0, x_0)$  liegen! Bei dieser einfachen DGL treten bereits Lösungskurven mit maximalen beidseitig und einseitig unbeschränktem und beschränktem Definitionsbereich auf. Der Leser möge einige Lösungen selbst erstellen. In de staat de stellen werd in de staat de staat de staat de staat de staat de staat de staat de st

Im Zusammenhang mit Eigenschaften von maximalen Lösungen tritt die Frage auf, wie sich eine maximale Lösung verhält, wenn  $t$  dem Rand des maximalen Existenzintervalles zustrebt. Es wird auch hier wieder nur eine verbale und anschauliche Erläuterung gegeben. Legt man auf mathematisch präzise Formulierungen und Beweisführung wert, dann sei auf das Buch von Aulbach (1997) verwiesen. Die Abbildung 2.8 macht das Verhalten der maximalen Lösungskurve  $\varphi_{\text{max}}$  sichtbar: Die Menge  $\Omega \subset \mathbb{R}^{1+n}$  sei offen und die

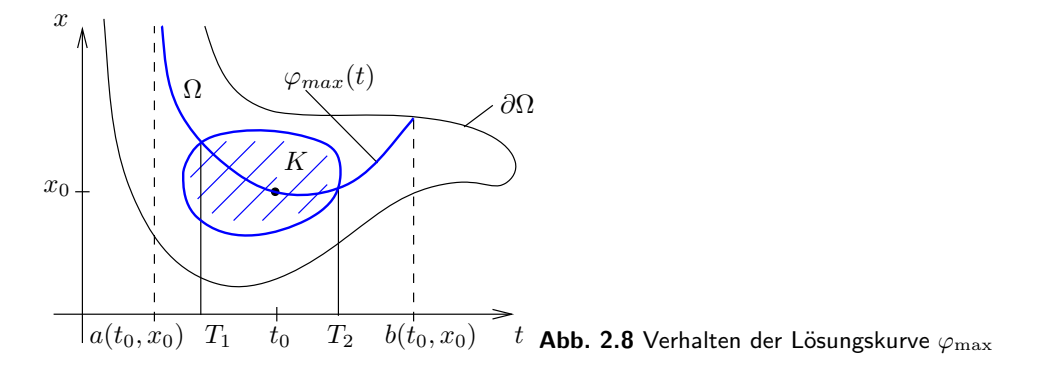

Funktion  $f: \Omega \to \mathbb{R}^n$  sei stetig und bzgl. x Lipschitz-stetig (siehe (2.12)). Dann verlässt die Lösungskurve des AWP (2.11) einer maximalen Lösung jede kompakte Teilmenge K

von  $\Omega$  in beiden Zeitrichtungen und kehrt nicht mehr in K zurück (einer der beiden Randpunkte von  $I(t_0, x_0)$  ist dabei natürlich endlich). Man sagt, dass die Lösungskurve von Rand zu Rand läuft, also in beiden Zeitrichtungen gegen ∂Ω konvergiert. Den Zeitpunkt  $a(t_0, x_0)$  bzw.  $b(t_0, x_0)$  bezeichnet man auch als *Explosionszeit* (*endliche Entweichzeit*) der Lösung  $\varphi_{\text{max}}(t)$ . In der Abbildung 2.8 ist es  $t = a(t_0, x_0)$ . Der Leser möge am Beispiel der DGL

 $\dot{x} = \frac{x^2}{t}, \ x(1) = 1, \ \Omega := \{(t, x) \in \mathbb{R}^2 \mid t \neq 0\}$ 

den anschaulich erklärten Sachverhalt nachvollziehen.

Die DGL  $\dot{x} = e^x \sin t$  (siehe Beispiel 2.6) zeigt, dass selbst bei einem Definitionsbereich  $\Omega = \mathbb{R}^2$  endliche Entweichzeiten auftreten können. Damit stellt sich die Frage: Gibt es (möglichst allgemeine) Bedingungen an die rechte Seite einer DGL, die das Auftreten endlicher Entweichzeiten verhindern?

# **Satz 2.11 (DGL mit linear beschränkter rechter Seite)**

Es sei  $f: \Omega \to \mathbb{R}^n$  mit  $\Omega := I \times \mathbb{R}^n$ ,  $I = (a, b)$ ,  $-\infty \le a \le b \le \infty$  eine stetige Funktion auf  $\Omega$  und bzgl.  $x \in \mathbb{R}^n$  Lipschitz-stetig, d. h. (2.12) gilt mit einem  $L > 0$ . Des Weiteren sei f linear beschränkt, d. h. es gilt eine Abschätzung der Form

$$
||f(t,x)|| \le r(t)||x|| + s(t) \text{ für alle } t \in I \text{ und } x \in \mathbb{R}^n
$$
\n
$$
(2.18)
$$

mit stetigen Funktionen  $r, s: I \to \mathbb{R}^+$ . Dann existiert die maximale Lösung jedes AWP

$$
\dot{x} = f(t, x), \quad x(t_0) = x_0, \quad (t_0, x_0) \in I \times \mathbb{R}^n
$$

auf dem ganzen Intervall I, d. h. es gilt  $I(t_0, x_0) = I$  für jedes  $t_0 \in I$  und  $x_0 \in \mathbb{R}^n$ .

Im Hinblick auf den letzten Satz kann man feststellen, dass die t-Abhängigkeit von f gegenüber der x-Abhängigkeit eine untergeordnete Rolle spielt. In der Abschätzung (2.18) für die Funktion f sind beliebige (lediglich stetige) Funktionen r und s zugelassen.

# **Beispiel 2.12**

Die DGL

$$
\dot{x} = t^4 x \sin x + e^{t^4}, \quad (t, x) \in \mathbb{R} \times \mathbb{R} \tag{2.19}
$$

hat eine stetig differenzierbare rechte Seite, die darüber hinaus auch noch linear beschränkt ist. Wählt man nämlich  $r(t) := t^4$  und  $s(t) := e^{t^4}$  dann genügt die rechte Seite von (2.19) den Voraussetzungen des Satzes 2.11 (insbesondere der Abschätzung (2.18)) und man hat somit eine eindeutig bestimmte maximale Lösung. Wegen des starken Wachstums des Terms  $e^{t^4}$  verlaufen die Lösungskurven (von kleinen  $|t|$  abgesehen) nahezu senkrecht. Die Abbildung 2.9 (rechts) suggeriert das Vorliegen einer endlichen

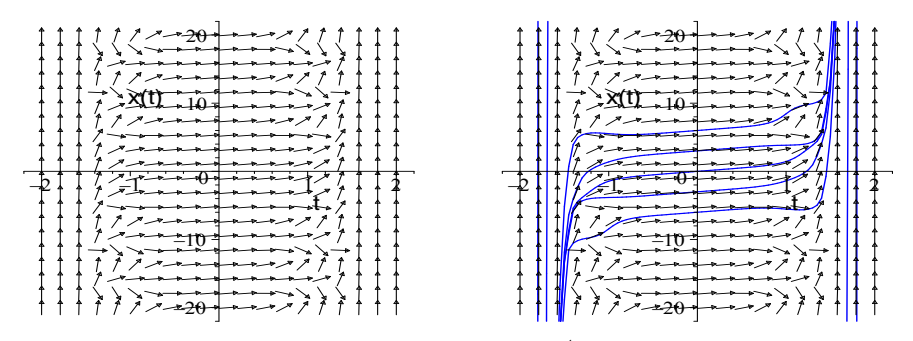

**Abb. 2.9** Richtungsfeld der DGL  $\dot{x} = t^4 x \sin x + e^{t^4}$  (links). Verschiedene Lösungskurven der DGL  $\dot{x}=t^4x\sin x+e^{t^4}$ ; keine dieser Lösungskurven hat eine endliche Entweichzeit (rechts)

Entweichzeit, was jedoch aufgrund des Satzes 2.11 nicht möglich ist, da die Lösung für alle  $t \in \mathbb{R}$  existiert.

#### **Beispiel 2.13**

Wir betrachten die DGL

$$
\dot{x} = A(t)x + b(t) \tag{2.20}
$$

wobei  $A(t)$  eine  $n \times n$ -Matrix mit stetigen Einträgen  $a_{ij} : I \to \mathbb{R}$ ,  $i, j = 1, \ldots, n$  und  $b: I \to \mathbb{R}^n$  stetig auf  $I := (a, b)$  sind. Für  $f(t, x) := A(t)x + b(t)$  gilt die Abschätzung

$$
||f(t,x)|| \leq ||A(t)||_{\mathbb{R}^{n} \times n} ||x||_{\mathbb{R}^{n}} + ||b(t)||_{\mathbb{R}^{n}} \tag{2.21}
$$

mit irgend einer Norm im  $\mathbb{R}^n$  und einer Matrixnorm im  $\mathbb{R}^{n \times n}$ . Somit ist die Abschätzung (2.18) mit  $r(t) := ||A(t)||$  und  $s(t) := ||b(t)||$  erfüllt und nach Satz 2.11 existiert die maximale Lösung  $\varphi$  stets auf dem gemeinsamen Definitionsintervall von  $A(\cdot)$  und  $b(\cdot)$ . Es treten also, sofern  $A(\cdot)$  und  $b(\cdot)$  stetig sind, bei linearen Systemen (2.20) keine Explosionszeiten auf.

# **2.4 Lineare DGL-Systeme 1. Ordnung**

Eine Reihe von naturwissenschaftlichen Problemstellungen, wie z. B. Feder-Dämpfer-Systeme der Mechanik oder Kirchhoffsche Netzwerke der Elektrotechnik, lassen sich durch lineare DGL-Systeme beschreiben. D. h. sie lassen sich auf die Form

$$
\dot{x} = A(t)x + b(t), \quad x \in \mathbb{R}^n, \ A \in \mathcal{C}^0(I, \mathbb{R}^{n \times n}), \ b \in \mathcal{C}^0(I, \mathbb{R}^n), \ n \in \mathbb{N} \tag{2.22}
$$

bringen. Man nennt  $A(t) := (a_{ij}(t)) \in \mathbb{R}^{n \times n}$  die Koeffizientenmatrix und den Funktionenvektor  $b(t) := (b_1(t), \ldots, b_n(t))^T$  die Störfunktion (auch Inhomogenität). Die Funktionen  $a_{ij}$ ,  $b_i : I \to \mathbb{R}$  sind über einem gemeinsamen Intervall  $I \subset \mathbb{R}$  definiert und stetig. Das System (2.22) heißt homogen, wenn  $b(t)=0$  für alle  $t \in I$ , sonst inhomogen. Das DGL-System

$$
\dot{x} = A(t)x \tag{2.23}
$$

ist das dem DGL-System (2.22) zugeordnete lineare homogene DGL-System. Da nur Ableitungen 1. Ordnung in (2.22) bzw. (2.23) vorkommen, handelt es sich um ein DGL-System 1. Ordnung.

Das wesentliche Merkmal linearer Systeme ist die algebraische Struktur der Gleichungen, sowie der dazugehörige Lösungsraum. Aufgrund von Satz 2.11 wissen wir bereits, dass für jedes  $(t_0, x_0) \in I \times \mathbb{R}^n$  das AWP

$$
\dot{x} = A(t)x + b(t), \quad x(t_0) = x_0 \tag{2.24}
$$

eine eindeutig bestimmte globale Lösung

 $\varphi(\cdot; t_0, x_0) : I \to \mathbb{R}^n$ 

besitzt. Somit können also im Inneren des Intervalls I keine Explosionszeiten von Lösungen von (2.22) auftreten.

Wir stellen nun einige weitere wohl bekannte Tatsachen über lineare DGL-Systeme zusammen.

# **(1) Superpositionsprinzip**

Es seien die  $\varphi_i : I \to \mathbb{R}^n$  Lösungen des DGL-Systems (2.22) mit den Inhomogenitäten  $b_i \in C^0(I, \mathbb{R}^n)$ ,  $i = 1, 2$ . Dann ist für beliebige reelle  $c_1, c_2$  die auf I erklärte Funktion  $c_1\varphi_1(t) + c_2\varphi_2(t)$  eine Lösung von

$$
\dot{x} = A(t)x + c_1b_1(t) + c_2b_2(t).
$$

Insbesondere ist mit je zwei Lösungen von (2.23) auch jede Linearkombination wieder eine Lösung dieser Gleichung. Diese Überlagerung von Lösungen nennt man *Superposition*.

# **(2) Lösungsraum**

Für ein DGL-System 1. Ordnung soll nach der Menge aller Lösungen gefragt werden. Wir führen dazu einen linearen Operator L ein, der den reellen Vektorraum  $\mathcal{C}^1(I,\mathbb{R}^n)$  in den Vektorraum  $\mathcal{C}^0(I,\mathbb{R}^n)$  nach der Vorschrift

$$
L: \mathcal{C}^1(I, \mathbb{R}^n) \to \mathcal{C}^0(I, \mathbb{R}), \quad x \mapsto Lx := \left(\frac{d}{dt} - A(\cdot)\right)x
$$

abbildet. Damit kann (2.22) als lineare Operatorgleichung

$$
Lx = b \quad \text{mit} \quad x \in \mathcal{C}^1(I, \mathbb{R}^n) \tag{2.25}
$$

und gegebenem  $b \in \mathcal{C}^0(I, \mathbb{R}^n)$  geschrieben werden. Wir führen zunächst noch die folgenden Lösungsmengen

$$
\mathcal{L}_0 := \{ x \in \mathcal{C}^1(I, \mathbb{R}^n) \mid Lx = 0 \} = \ker(L)
$$

(Lösungsmenge des linearen homogenen DGL-Systems) und

$$
\mathcal{L} := \{ x \in \mathcal{C}^1(I, \mathbb{R}^n) \mid Lx = b, \ b \in \mathcal{C}^0(I, \mathbb{R}^n) \text{ gegeben} \}
$$

(Lösungsmenge des linearen inhomogenen DGL-Systems) ein, um die Aussage präzise formulieren zu können. Dann ist  $\mathcal{L}_0 \subset \mathcal{C}^1(I, \mathbb{R}^n)$  ein reeller Vektorraum und

 $\mathcal{L} = x_p + \mathcal{L}_0 := \{x = x_p + x_0 \mid \text{ für jede Lösung } x_p \text{ von } Lx = b, x_0 \in \mathcal{L}_0\}.$ 

Die Linearität von  $\mathcal{L}_0$  rechnet man einfach nach. Die nächste Feststellung ist die, dass mit zwei (beliebigen) Lösungen  $x_1, x_2 \in \mathcal{L}$  zunächst  $Lx_1 = b$  und  $Lx_2 = b$  und daraus  $L(x_1 - x_2) = 0$  folgt. Mit einer partikulären fest gewählten Lösung  $x_p \in \mathcal{L}$  folgt, dass für jedes  $x \in \mathcal{L}$  die Differenz  $x - x_p =: x_0$  zu  $\mathcal{L}_0$  gehört. D. h. jedes  $x \in \mathcal{L}$  hat die Darstellung  $x = x_p + x_0$  und somit ist  $\mathcal{L} \subset x_p + \mathcal{L}_0$ . Umgekehrt gilt mit festem  $x_p \in \mathcal{L}$ und beliebigem  $x_0 \in \mathcal{L}_0$  die Relation  $L(x_p + x_0) = Lx_p + Lx_0 = b$ , also  $x_p + x_0 \in \mathcal{L}$ und somit  $x_p + \mathcal{L}_0 \subset \mathcal{L}$ . Diese hier durchgeführten Überlegungen gelten übrigens auch ganz analog für jeden linearen Operator L, der eine Abbildung  $X \ni x \mapsto Lx = y \in Y$ zwischen Vektorräumen X und Y vermittelt.

Aus diesen Betrachtungen resultiert folgendes Lösungsverfahren für die Gleichung (2.22): Man bestimme zunächst die Lösungsmenge  $\mathcal{L}_0$  des homogenen Systems  $\dot{x} = A(t)x$ . Darüber erfolgen im Punkt (3) weitergehende Untersuchungen. Dann bestimme man eine partikuläre Lösung der inhomogenen Gleichung Lx = b. Dies kann mittels spezieller Lösungsansätze bzw. in jedem Fall mit der Methode der *Variation der Konstanten* erfolgen (siehe Punkt (6)). Die allgemeine Lösung von (2.25) ergibt sich dann aus  $x = x_0 + x_p$ .

# **(3) Dimension des Lösungsraumes**  $\mathcal{L}_0$

Wir wollen zeigen, dass dim ker $(L) = n$  gilt, d. h. es gibt genau n linear unabhängige Lösungen des linearen homogenen DGL-Systems (2.23). Man benötigt also lediglich die Konkretisierung des Begriffes der *linearen Unabhängigkeit* von Funktionen in einem Funktionenraum (Vektorraum). In unserem Fall ist dies der Raum  $\mathcal{C}^1(I,\mathbb{R}^n)$ . Für die lineare Unabhängigkeit von Funktionen müssen wir überprüfen: Das Nullelement lässt sich nur als triviale Linearkombination darstellen, also

{für alle 
$$
t \in I
$$
 gilt  $\sum_{i=1}^{n} c_i x_i(t) = 0$ }  $\Rightarrow$  { $c_i = 0, i = 1,..., n$  }.

Wir machen zunächst eine weitere Beobachtung: Ist  $\varphi(\cdot)$  eine Lösung von  $Lx = 0$  und existiert ein  $t_0 \in I$  mit  $\varphi(t_0)=0$ , so ist  $\varphi(t)=0$  auf I. Dies folgt unmittelbar aus der Unität der Lösung, da  $Lx = 0$  stets die triviale Lösung besitzt.

Um dim ker $(L) = n \geq 1$  zu zeigen, müssen wir einen geeigneten Vektorraum-Isomorphismus zwischen  $\mathbb{R}^n$  und einem Vektorraum V von  $\mathcal{C}^1(I, \mathbb{R}^n)$  finden. Für jedes feste  $t_0 \in I$ wird dies durch die Abbildung

$$
\mathbb{R}^n \ni x_0 \mapsto \varphi(\cdot; t_0, x_0) \in \mathcal{L}_0 \subset \mathcal{C}^1(I, \mathbb{R}^n)
$$

von  $\mathbb{R}^n$  auf  $\mathcal{L}_0$  geleistet. Dabei ist  $\varphi(\cdot;t_0,x_0)$  die (eindeutige) Lösung des AWP  $\dot{x} =$  $A(t)x, x(t_0) = x_0$ . Diese Abbildung ist linear, denn für  $\lambda, \mu \in \mathbb{R}$  und  $x_0, x_1 \in \mathbb{R}^n$  folgt aus der eindeutigen Lösbarkeit

$$
\varphi(\cdot;t_0,\lambda x_0+\mu x_1)=\lambda\varphi(\cdot;t_0,x_0)+\mu\varphi(\cdot;t_0,x_1).
$$

Diese Gleichheit gilt, da auf beiden Seiten der Gleichung eine Lösung von  $Lx = 0$  mit dem Anfangswert  $\lambda x_0 + \mu x_1$  (zum Zeitpunkt  $t = t_0$ ) steht (Superpositionsprinzip). Aufgrund der Eindeutigkeit folgt aus  $\varphi(\cdot; t_0, x_0) = 0$  stets  $\varphi(t_0; t_0, x_0) = x_0 = 0$ . Somit ist die Abbildung injektiv, die Surjektivität ist offensichtlich. Damit ist gezeigt: Die Abbildung ist ein Vektorraum-Isomorphismus von  $\mathbb{R}^n$  auf sein Bild  $\mathcal{L}_0$ . Es gilt also dim $(\mathcal{L}_0)$  =  $dim \ker(L) = n.$ 

# **(4) Fundamentalmatrix**

Zunächst sei noch einmal festgestellt: Jede Linearkombination von Lösungen von  $Lx = 0$ ist wieder eine Lösung von  $Lx = 0$ . Es gibt nach (3) genau  $n = \dim \mathbb{R}^n$  linear unabhängige Lösungen  $\varphi_1,\ldots,\varphi_n\in\mathcal{C}^1(I,\mathbb{R}^n)$  von  $Lx=0$ . Jedes System  $\{\varphi_1,\ldots,\varphi_n\}$  von n linear unabhängigen Lösungen heißt *Fundamentalsystem* von  $Lx = 0$ . Es sei  $\{\varphi_1, \ldots, \varphi_n\}$  ein Fundamentalsystem von (2.23). Dann heißt die Matrix X mit den Spalten  $\varphi_1,\ldots,\varphi_n$ , also

 $X(t) := [\varphi_1(t) \dots \varphi_n(t)]$ 

*Fundamentalmatrix*. Gilt außerdem  $X(t_0) = I$ , d. h.  $\varphi_{ij}(t_0) = \delta_{ij}$ ,  $1 \le i, j \le n$ , so heißt  $X_{t_0} := X$  *Hauptfundamentalmatrix* (auch *Übergangsmatrix*) zum Zeitpunkt  $t_0$  für (2.23). Ist X eine beliebige Fundamentalmatrix, so wird durch  $X_{t_0}(t) := X(t)X(t_0)^{-1}, t \in I$ , stets eine Übergangsmatrix definiert. Die Hauptfundamentalmatrix  $X_{t_0}$  ist die eindeutige globale Lösung des linearen homogenen AWP (auch Matrixdifferenzialgleichung genannt)

$$
\dot{X} = A(t)X, \quad X(t_0) = I.
$$

Ist  $X_{t_0}$  die Hauptfundamentalmatrix zum Zeitpunkt  $t_0$  für (2.23), so wird für jedes  $x_0 \in \mathbb{R}^n$  die eindeutige globale Lösung  $\varphi(\cdot; t_0, x_0) \in C^1(I, \mathbb{R}^n)$  des AWP

$$
\dot{x} = A(t)x
$$
,  $x(t_0) = x_0$  durch  $\varphi(t; t_0, x_0) = X_{t_0}(t)x_0$ 

gegeben. Insbesondere ist

$$
\mathcal{L}_0 = \{X_{t_0}(\cdot)x_0 \mid x_0 \in \mathbb{R}^n\} \subset \mathcal{C}^1(I, \mathbb{R}^n)
$$

der Lösungsraum von (2.23). Allgemein heißt jede Lösung von X˙ = A(t)X *Lösungsmatrix* der homogenen DGL (2.23).

# **(5) Wronskideterminante**

Ist X eine Lösungsmatrix von (2.23), d. h. jeder Spaltenvektor von X ist Lösung von (2.23), so heißt die Funktion

$$
W: I \subset \mathbb{R} \to \mathbb{R} \quad \text{mit} \quad W(t) := \det X(t) \tag{2.26}
$$

die *Wronskideterminante* der Lösungsmatrix  $X = [\varphi_1, \ldots, \varphi_n]$  oder des Lösungssystems  $\{\varphi_1 \dots \varphi_n\}$  von (2.23). Man kann beweisen, dass die Wronskideterminante W eine Lösung der linearen homogenen Differenzialgleichung

$$
\dot{y} = \sum_{i=1}^n a_{ii}y, \quad y \in \mathbb{R}.
$$

ist. Hieraus folgt sofort die *Formel von Liouville*:

$$
W(t) = W(t_0) e^{\int_{t_0}^t \sum_{i=1}^n a_{ii}(s) ds}, \quad \forall t, t_0 \in I.
$$
 (2.27)

Aus der Exponentialdarstellung der Wronskideterminante folgt:

1. Die Wronskideterminante einer Lösungsmatrix von  $\dot{x} = A(t)x$  verschwindet entweder identisch oder nirgends.

2. Ein Lösungssystem  $\{\varphi_1,\ldots,\varphi_n\}$  ist genau dann ein Fundamentalsystem, wenn die zugehörige Wronskideterminante von Null verschieden ist.

# **(6) Die inhomogene DGL**

Wir wenden uns nun dem inhomogenen DGL-System

$$
\dot{x} = A(t)x + b(t), \quad t \in I \tag{2.28}
$$

zu und erhalten aufgrund der Überlegungen in (2) sofort den Sachverhalt: Die Gesamtheit der Lösungen von (2.28) bildet den affinen Unterraum  $\varphi_p+\mathcal{L}_0$  von  $\mathcal{C}^1(I,\mathbb{R}^n)$ , wobei  $\varphi_p\in\mathcal{C}_0$  $\mathcal{C}^1(I,\mathbb{R}^n)$  eine beliebige Lösung der inhomogenen Gleichung (2.28) und  $\mathcal{L}_0 \subset \mathcal{C}^1(I,\mathbb{R}^n)$ der Lösungsraum der zugehörigen homogenen Gleichung  $\dot{x} = A(t)x$  sind.

 $Es$  muss also  $(2.28)$  "irgendwie" integriert werden. Üblich ist in der Literatur die Methode der *Variation der Konstanten*. Sie besteht darin, mit dem Ansatz  $\varphi_p(t) = X(t)u(t)$ mit unbekanntem  $u \in C^1(I, \mathbb{R}^n)$  und (bekannter) Fundamentalmatrix  $X(\cdot)$  ein geeignetes  $u(\cdot)$  derart auszurechnen, dass  $\varphi_p$  eine spezielle Lösung von (2.28) darstellt. Wir berechnen u durch Einsetzen von  $\varphi_p(t) = X(t)u(t)$  in die DGL (2.28):

$$
\dot{X}(t)u(t) + X(t)\dot{u}(t) = A(t)X(t)u(t) + b(t),
$$
  
\n
$$
[\underline{\dot{X}(t) - A(t)X(t)}]u(t) + X(t)\dot{u}(t) = b(t).
$$

Es ergibt sich eine DGL für u:

$$
\dot{u}(t) = [X(t)]^{-1}b(t), \quad t \in I.
$$

Die Lösung dieser Gleichung lautet

$$
\varphi_p(t; t_0) = X(t) \int_{t_0}^t [X(s)]^{-1} b(s) \, ds, \quad t \in I.
$$

Wählt man für  $X(t)$  die Hauptfundamentalmatrix  $X_{t_0}(t)$ , dann lautet die Lösung des AWP (mit  $x(t_0) = x_0$ ):

$$
\varphi(t; t_0, x_0) = X_{t_0}(t)x_0 + \int_{t_0}^t X_{t_0}(t)X_{t_0}(s)^{-1} b(s) ds, \quad t \in I.
$$
\n(2.29)

Für das Auffinden einer partikulären Lösung  $\varphi_p$  muss man im Wesentlichen nur eine Fundamentalmatrix invertieren. Der Rest ist "Rechenarbeit".

# **(7) Lösung der adjungierten Gleichung**

Wir haben gelernt, dass eine Fundamentalmatrix X durch

$$
\dot{X}(t) = A(t)X(t), \quad \det X(t) = W(t) \neq 0, \quad t \in I
$$
\n(2.30)

charakterisiert ist. Umgekehrt folgt aus (2.30) auch

$$
\dot{X}(t)X^{-1}(t) = A(t), \quad t \in I.
$$
\n(2.31)

Ist also eine reguläre differenzierbare  $n \times n$ -Matrix  $X(\cdot)$  gegeben, dann sind ihre Spalten auf I linear unabhängige Lösungen der DGL  $\dot{x} = A(t)x$  mit der durch (2.31) gegebenen Matrix  $A(\cdot)$ . Die Inverse  $X^{-1}$  einer Fundamentalmatrix X genügt ebenfalls einem DGL-System. Aus der Beziehung  $X^{-1}X = I$  folgt zunächst durch Differenziation nach t und Beachtung von  $\dot{X} = AX$ 

$$
0=(X^{-1})^{\cdot}X+X^{-1}\dot{X}=(X^{-1})^{\cdot}X+X^{-1}AX
$$

und daraus die Identität

$$
(X^{-1}) = -X^{-1}A(t). \t\t(2.32)
$$

Geht man in (2.32) zur adjungierten (transponierten) Gleichung über, d. h. zu

$$
[(X^{-1})^T] = [(X^{-1})^T] = -A^T(t)(X^{-1})^T,
$$
dann sieht man sofort, dass  $(X^{-1})^T$  eine Fundamentalmatrix der adjungierten DGL

$$
\dot{y} = -A^T(t)y.\tag{2.33}
$$

ist.

# **2.5 Lineare DGL-Systeme 1. Ordnung mit konstanten Koeffizienten**

Für die in der Praxis häufig auftretenden linearen DGL-Systeme

$$
\dot{x} = Ax + b(t) \tag{2.34}
$$

mit konstanter Koeffizientenmatrix  $A = (a_{ij}) \in \mathbb{R}^{n \times n}$  und  $b(\cdot) \in C^{0}(I, \mathbb{R}^{n})$  lässt sich – zumindest theoretisch – leicht ein Fundamentalsystem des zugehörigen homogenen DGL-Systems  $\dot{x} = Ax$  angeben. Mit der allgemeinen Lösung des linearen homogenen Systems kann dann nach der Methode der Variation der Konstanten eine partikuläre Lösung des Systems (2.34) gemäß Abschnitt 2.4, (vi) bestimmt werden. Somit erfolgt die Konzentration unserer Überlegungen auf das Lösen des linearen homogenen DGL-Systems

$$
\dot{x} = Ax, \quad x \in \mathbb{R}^n, \ A \in \mathbb{R}^{n \times n}.
$$
\n
$$
(2.35)
$$

Lässt man sich von der einfachsten Form eines solchen DGl-Systems, also

$$
\dot{x} = ax, \quad x \in \mathbb{R}, \ a \in \mathbb{R}
$$
\n
$$
(2.36)
$$

leiten, dann besitzt diese Gleichung die allgemeine Lösung  $\varphi(t) = ce^{at}$ . Die Idee, um (2.35) zu lösen, ist nun die folgende: Man führt eine *Matrix-Exponentialfunktion* ein, indem man in der Partialsumme  $\sum_{k=0}^{r} a_k x^k$  einer Potenzreihe  $\sum_{k=0}^{\infty} a_k x^k$  die Potenzen  $x^k$  durch die Potenzen  $A^k = A \cdot \overline{A \cdot \cdot \cdot A}$  (k-mal,  $A^0 = I$ ) einer Matrix  $A \in \mathbb{R}^{n \times n}$  ersetzt. Man erhält auf diese Weise für jedes  $r \in \mathbb{N}_0$  eine  $n \times n$ -Matrix

$$
\sum_{k=0}^{r} a_k A^k = a_0 I + a_1 A + \dots + a_r A^r.
$$
\n(2.37)

Die Matrixreihe  $\sum_{k=0}^{\infty} a_k A_k$  heißt konvergent mit Grenzwert  $S = (s_{ij}) \in \mathbb{R}^{n \times n}$ , wenn jede der  $(i, j)$ -Komponenten von  $(2.37)$  (das sind jeweils Partialsummen von Zahlenreihen) für  $r \to \infty$  gegen  $s_{ij}$   $(1 \le i, j \le n)$  konvergiert.

#### **Satz 2.14 (Matrix-Exponentialfunktion)**

Gegeben seien  $A \in \mathbb{R}^{n \times n}$  und  $r > 0$ . Dann ist die Matrix-Exponentialreihe

$$
e^{tA} := \sum_{k=0}^{\infty} \frac{t}{k!} A^k = I + tA + \frac{1}{2!} t^2 A^2 + \dots
$$
 (2.38)

absolut und gleichmäßig konvergent für jedes  $t \leq r$ .

**Beweis:** Koordinatenweise ist jede (Zahlen-)Potenzreihe eine absolut konvergente Reihe mit dem Konvergenzradius  $\infty$  und in jedem kompakten Teilintervall auch gleichmäßig konvergent.  $\Box$ 

# **Beispiel 2.15**

1. Mit  $A := \text{diag}(\lambda_1, \ldots, \lambda_n)$  folgt  $A^k = \text{diag}(\lambda_1^k, \ldots, \lambda_n^k)$  und daraus  $e^A =$ diag  $(e^{\lambda_1}, \ldots, e^{\lambda_n}).$ 

2. Ist A eine nilpotente Matrix, d. h.  $A^{k+1} = 0$  für ein  $k \in \mathbb{N}$ , dann bricht die Exponentialreihe für $e^A$ nach endlich vielen Gliedern ab:

$$
e^{A} = I + \frac{1}{1!}A + \dots + \frac{1}{k!}A^{k}.
$$
  
Special:  $A := \begin{pmatrix} 0 & 2 & 4 \\ 0 & 0 & 3 \\ 0 & 0 & 0 \end{pmatrix} \implies e^{A} = I + \frac{1}{1!}A + \frac{1}{2!}A^{2} = \begin{pmatrix} 1 & 2 & 7 \\ 0 & 1 & 3 \\ 0 & 0 & 1 \end{pmatrix}.$   
3.  $A := \begin{pmatrix} 0 & -1 \\ 1 & 0 \end{pmatrix}, A^{2} = \begin{pmatrix} -1 & 0 \\ 0 & -1 \end{pmatrix}, A^{3} = \begin{pmatrix} 0 & 1 \\ -1 & 0 \end{pmatrix}, A^{4} = I, \dots.$   
Daraus folgt:

$$
e^{tA} = \begin{pmatrix} 1 - \frac{t^2}{2!} + \frac{t^4}{4!} \mp \cdots & 0 - t + \frac{t^3}{3!} \mp \cdots \\ 0 + t - \frac{t^3}{3!} \pm \cdots & 1 - \frac{t^2}{2!} + \frac{t^4}{4!} \mp \cdots \end{pmatrix} = \begin{pmatrix} \cos t & -\sin t \\ \sin t & \cos t \end{pmatrix}.
$$

Aus der Definition (2.38) folgen **Rechenregeln**:

**i.**  $e^0 = I$  (0 ist die Nullmatrix, I ist die Einheitsmatrix), **ii.**  $AB = BA$  (A und B kommutieren)  $\implies e^A e^B = e^B e^A = e^{A+B}$ , **iii.** Inverse:  $(e^{A})^{-1} = e^{-A}$ , iv. Ableitung:  $\frac{d}{dt}e^{tA} = Ae^{tA} = e^{tA}A$ ,  $t \in \mathbb{R}$ .

Man möge sich an einem einfachen Beispiel (2 × 2-Matrix) klarmachen, dass bei der Rechenregel ii. aus  $AB \neq BA$  im Allgemeinen auch  $e^A e^B \neq e^B e^A \neq e^{A+B}$  folgt. Die Regel iv. folgt aus Satz 2.14, da die Reihe (2.38) gliedweise differenziert werden darf. Mit der Matrix-Exponentialfunktion kann man nun die allgemeine Lösung des linearen homogenen DGL-Systems (2.35) darstellen.

#### **Satz 2.16 (Matrixexponentialdarstellung der Lösung)**

Das lineare homogene DGL-System (2.35) mit konstanten Koeffizienten besitzt die allgemeine Lösung

$$
\varphi(t;c) = e^{tA}c, \quad c \in \mathbb{R}^n. \tag{2.39}
$$

Sie ist für alle  $t \in \mathbb{R}$  definiert. Ist  $C \in \mathbb{R}^{n \times n}$  eine invertierbare Matrix, dann ist

$$
X(t) = e^{tA}C
$$

eine Fundamentalmatrix des DGL-Systems (2.35).

Die Lösung des AWP  $\dot{x} = Ax$ ,  $x(t_0) = x_0 \in \mathbb{R}^n$  lautet:

$$
\varphi(t; t_0, x_0) = e^{(t - t_0)A} x_0.
$$
\n(2.40)

**Beweis:** Der Nachweis für die Formeln (2.39) und (2.40) erfolgt durch Nachrechnen (unter Zuhilfenahme der Rechenregel iv.). Die Unität der Lösung (2.40) des AWP ist durch den Existenz- und Eindeutigkeitssatz von Picard und Lindelöf gesichert.

# **Bemerkung 2.17**

Die Abbildung  $e^{tA}: \mathbb{R}^n \to \mathbb{R}^n$  (mit  $t_0 = 0$ ) kann als die Beschreibung für die Bewegung eines Punktes  $x_0 \in \mathbb{R}^n$  im Phasenraum  $\mathbb{R}^n$  aufgefasst werden. Deshalb spricht man bei dieser Abbildung  $\varphi(t;t_0 = 0,\cdot) = e^{tA}(\cdot)$  auch vom *Fluss* des linearen Systems. Eigenschaften des Flusses werden in Satz 2.24 dargelegt.

Um zu einer Lösung von (2.35) zu kommen, müsste man jedes Mal eine unendliche Reihe aufsummieren – eine im Allgemeinen sehr schwierige Aufgabe. Deshalb zeigen wir andere Möglichkeiten, wie man zu einem Fundamentalsystem von (2.35) gelangen kann.

Warum das Bestimmen der Lösungen von (2.35) auf ein Problem der linearen Algebra hinausläuft, soll die folgende Überlegung zeigen. Wir machen den Ansatz

$$
x(t) = ce^{\lambda t} \quad \text{mit} \quad c \in \mathbb{C}^n, \ \lambda \in \mathbb{C}
$$
\n
$$
(2.41)
$$

und setzen A vorübergehend als konstante komplexe Matrix voraus. Diesen Ansatz in (2.35) eingesetzt, liefert die Gleichung

$$
\dot{x} = \lambda c e^{\lambda t} = A c e^{\lambda t}.
$$

Somit ist  $x(t)$  genau dann eine Lösung von  $(2.35)$ , wenn

$$
Ac = \lambda c \tag{2.42}
$$

gilt. Ein Vektor  $c \neq 0$ , der der Gleichung (2.42) genügt, wird ein *Eigenvektor*, die Zahl λ, der zu c gehörige *Eigenwert* der Matrix A genannt (siehe Abschnitt 1.2.2). Somit sind alle Eigenpaare  $(\lambda, c)$  der Gleichung (2.42) oder, was dasselbe bedeutet, alle Lösungen von

$$
(A - \lambda I)c = 0 \tag{2.43}
$$

zu bestimmen. Bei (2.43) handelt es sich um ein lineares homogenes Gleichungssystem für c. Es hat genau dann eine nichttriviale Lösung, wenn

$$
P_n(\lambda) := \det(A - \lambda I) = 0 \tag{2.44}
$$

ist. Die Eigenwerte von A sind also die Nullstellen des sogenannten charakteristischen Polynoms  $P_n(\lambda)$ . Es besitzt n (reelle oder komplexe) Nullstellen, wobei jede Nullstelle gemäß ihrer Vielfachheit gezählt wird. Die Vielfachheit  $\chi(\lambda)$  der Nullstelle  $\lambda$  des charakteristischen Polynoms Pn(·) heißt *algebraische Vielfachheit* des Eigenwertes. Bezeichnet man mit  $\sigma(A)$  die Menge aller Eigenwerte von A, dann sagt der Fundamentalsatz der Algebra, dass  $\sum_{\lambda \in \sigma(A)} \chi(\lambda) = n$  gilt. Die Dimension des Eigenraumes, dim ker $(A - \lambda I) =: m(\lambda)$ , heißt *geometrische Vielfachheit* des Eigenwertes. Im Fall χ(λ)=1 heißt λ ein *einfacher Eigenwert*. Es gilt stets  $1 \leq m(\lambda) \leq \chi(\lambda)$ . Ist  $m(\lambda) = \chi(\lambda)$  so heißt  $\lambda$  *halbeinfacher Eigenwert*. Für jedes  $\lambda \in \sigma(A)$  ist dim ker $(A - \lambda I)^{\chi(\lambda)} = \chi(\lambda)$ . Die von Null verschiedenen Elemente von  $\ker(A - \lambda I)^{\chi(\lambda)}$  heißen verallgemeinerte Eigenvektoren von A und  $ker (A - \lambda I)^{\chi(\lambda)}$  heißt verallgemeinerter Eigenraum zu  $\lambda$ .

# **Satz 2.18 (Komplexe Lösungen)**

Es seien  $\lambda$ , c, A komplex,  $c \neq 0$ . Die Funktion  $\varphi(t) = ce^{\lambda t}$  ist genau dann eine Lösung von (2.35), wenn  $\lambda$ , c ein Eigenpaar von A ist. Die Lösungen  $\varphi_i(t) = c_i e^{\lambda_i t}$  ( $i = 1, \ldots, r$ )  $s$ ind genau dann linear unabhängig, wenn die Vektoren  $c_i$  linear unabhängig sind. Dies ist gewiss dann der Fall, wenn alle  $\lambda_i$ ,  $i = 1, \ldots, r$  verschieden sind.

Der **Beweis** des Satzes ist aufgrund der voranstehenden Überlegungen klar.

Man erhält z. B. genau dann ein Fundamentalsystem von Lösungen, wenn die Matrix A  $n$  verschiedene Eigenwerte besitzt. Der Satz  $(2.18)$  gilt natürlich auch für reelle Systeme. Man ist jedoch dann auch an reellen Lösungen interessiert. Die Schwierigkeit ergibt sich dadurch, dass eine reelle Matrix komplexe Eigenwerte besitzen kann, die dann auf komplexe Lösungen gemäß Ansatz (2.41) führen. Man rechnet leicht nach, dass bei reeller Matrix A der Realteil und auch der Imaginärteil einer komplexen Lösung zwei linear unabhängige Lösungen für  $\dot{x} = Ax$  darstellen. Mit  $\lambda$  und c sind auch die konjugiert komplexen Größen  $\bar{\lambda}$  und  $\bar{c}$  wieder Lösungen der Gleichung (2.42). Sie führen auf die zu  $\varphi(t) = ce^{\lambda t}$  konjugiert komplexe Lösung  $\overline{\varphi(t)} = \overline{c}e^{\overline{\lambda}t}$ , bei der die Aufspaltung in Realund Imaginärteil auf dieselben Lösungen führt. Somit hat man

# **Satz 2.19 (Reelle Lösungen)**

Ist  $\lambda := \mu + i\nu$  ( $\nu \neq 0$ ) ein komplexer Eigenwert und  $c := a + ib$  ein komplexer Eigenvektor der reellen Matrix A, so ergeben sich aus  $\varphi(t) = ce^{\lambda t}$  zwei linear unabhängige reelle Lösungen

$$
y(t) = \text{Re}\,\varphi(t) = e^{\mu t}(a\cos\nu t - b\sin\nu t),
$$
  

$$
y^*(t) = \text{Im}\,\varphi(t) = e^{\mu t}(a\sin\nu t + b\cos\nu t).
$$

**Beweis**: Die lineare Unabhängigkeit der Lösungen rechnet man einfach nach.

Wir machen jetzt eine Koordinatentransformation. Durch  $x = Cy$  mit det  $C \neq 0$  geht  $\dot{x} = Ax$  über in

$$
\dot{y} = C^{-1}ACy.\tag{2.45}
$$

Besitzt nun die Matrix A die n linear unabhängige Eigenvektoren  $c_1, \ldots, c_n$  und setzt man  $C := (c_1, \ldots, c_n)$  so ist  $AC = (Ac_1, \ldots, Ac_n) = (\lambda_1c_1, \ldots, \lambda_nc_n) = CD$ , wobei

$$
D = diag(\lambda_1, ..., \lambda_n) \quad (d. h. \ D = (d_{ij}) \ \text{mit} \ d_{ii} = \lambda_i, \ d_{ij} = 0, \ i \neq j)
$$

eine Diagonalmatrix ist, also  $C^{-1}AC = D$  gilt. Das System (2.45) lautet dann

$$
\dot{y} = Dy \quad \text{bzw.} \quad \dot{y}_i = \lambda_i y_i \quad (i = 1, \dots, n). \tag{2.46}
$$

Ein Fundamentalsystem von Lösungen lautet dazu:

$$
Y(t) = \operatorname{diag}(y_1(t) \dots y_n(t)) = \begin{pmatrix} e^{\lambda_1 t} & 0 & \cdots & 0 \\ 0 & e^{\lambda_2 t} & \cdots & 0 \\ \vdots & \vdots & \ddots & \vdots \\ 0 & 0 & e^{\lambda_n t} \end{pmatrix},
$$

woraus sich aus  $CY(t) = X(t)$  das Fundamentalsystem zu  $\dot{x} = Ax$  ergibt. Immer dann, wenn jeder Eigenwert  $\lambda \in \sigma(A)$  halbeinfach ist, gibt es n linear unabhängige Eigenvektoren, so dass man damit eine Fundamentalmatrix aufstellen kann. Die Matrix A kann dann in Diagonalgestalt überführt werden (siehe (2.46)). Das angegebene Verfahren versagt, wenn die geometrische Vielfachheit  $m(\lambda)$  eines Eigenwertes kleiner als seine algebraische Vielfachheit  $\chi(\lambda)$  ist. Da die geometrische Vielfachheit die Maximalzahl linear unabhängiger Eigenvektoren zum Eigenwert  $\lambda$  angibt, ist diese also jetzt kleiner als die algebraische Vielfachheit  $\chi(\lambda)$ . Somit kann nach der bisherigen Vorgehensweise kein vollständiges Fundamentalsystem von Lösungen gefunden werden. Deshalb geben wir jetzt ein praktikables Verfahren an, wie man trotzdem zu einem Fundamentalsystem gelangt. Der Trick besteht darin, den  $\mathbb{R}^n$  mit einer Basis aus Eigenvektoren und Hauptvektoren zu versehen, die die Matrix-Exponentialreihe nach endlich vielen Summanden abbrechen zu lassen.

# **Praktische Berechnung eines Fundamentalsystems von Lösungen**

Zur Bestimmung eines Fundamentalsystems benötigen wir den Begriff des *verallgemeinerten Eigenvektors* bzw. *Hauptvektors*.

# **Definition 2.20 (Hauptvektor)**

Ein Vektor  $v \in \mathbb{C}^n$  ( $v \neq 0$ ) heißt *Hauptvektor* der Stufe  $l \in \mathbb{N}$  zum Eigenwert  $\lambda$  der Matrix  $A \in \mathbb{C}^{n \times n}$ , wenn  $(A - \lambda I)^{l} v = 0$  und  $(A - \lambda I)^{r} v \neq 0$  für  $r = 1, ..., l - 1$  gilt.

Hieraus folgt: Hauptvektoren 1. Stufe sind Eigenvektoren. Für Hauptvektoren kann man folgendes zeigen:

**i.** Zu jedem k-fachen Eigenwert  $\lambda$  der Matrix A gibt es k linear unabhängige Hauptvektoren, d. h.

dim $\{x \in \mathbb{C}^n \mid (A - \lambda I)^k x = 0\} = k.$ 

- **ii.** Hauptvektoren zu verschiedenen Eigenwerten der Matrix A sind linear unabhängig.
- **iii.** Zu jeder Matrix  $A \in \mathbb{C}^{n \times n}$  gibt es in  $\mathbb{C}^n$  eine Basis aus Hauptvektoren.
- **iv.** Ist  $A \in \mathbb{R}^{n \times n}$  und v ein Hauptvektor von A zum nichtreellen Eigenwert  $\lambda$ , so sind  $\text{Re } v$  und  $\text{Im } v$  linear unabhängig.

Wir konstruieren nun eine Fundamentalmatrix. Dabei ist nicht unbedingt  $e^{tA}$  zu berechnen, sondern man hat mit  $e^{tA}C$  ebenfalls eine Fundamentalmatrix, wenn nur die Matrix C invertierbar ist. Wählt man also

$$
C=(v_1,v_2,\ldots,v_n)
$$

mit einer Basis aus Hauptvektoren von A, so ergeben sich in den Spalten der Fundamentalmatrix Lösungen  $\varphi_i(t) = e^{tA} v_i$  in Form endlicher Summen:

- **i.** Für jeden Eigenvektor u zum Eigenwert  $\lambda$  die Lösung  $e^{\lambda t}u$ .
- **ii.** Für jeden Hauptvektor v der Stufe l zum Eigenwert  $\mu$  die Lösung

$$
e^{\mu t} \left[ v + \frac{t}{1!} \left( A - \mu I \right) v + \frac{t^2}{2!} \left( A - \mu I \right)^2 v + \dots + \frac{t^{l-1}}{(l-1)!} \left( A - \mu I \right)^{l-1} v \right].
$$

**Beweis:** Zu **i.** klar.

Zu **ii. Trick:** Es gilt  $e^{tA} = e^{\mu tI + t(A-\mu I)} = e^{\mu t}e^{t(A-\mu I)}$ . Daraus folgt

$$
e^{tA}v = e^{\mu t} \sum_{k=0}^{\infty} \frac{t^k}{k!} (A - \mu I)^k v.
$$

Wegen  $(A - \mu I)^k v = 0$  für  $k \geq l$  bricht die Matrix-Exponentialreihe nach l Summanden ab, und man hat lediglich eine endliche Summe zu berechnen.

# **Beispiel 2.21**

Wir betrachten das AWP

$$
\dot{x} = Ax, \ \ x(0) = x_0, \quad x \in \mathbb{R}^3, \ \ A = \begin{pmatrix} -1 & 0 & 0 \\ 1 & -1 & 0 \\ 0 & 1 & 0 \end{pmatrix}.
$$
 (2.47)

Gesucht ist der Fluss von (2.47) (siehe Bemerkung (2.17)) und eine partikuläre Lösung zu

$$
\dot{x} = Ax + (0, 0, t)^T. \tag{2.48}
$$

Wie im vorigen Beispiel werden zunächst die Eigenwerte aus  $\det(A - \lambda I) = -\lambda(1 + \lambda)^2$ 0 ermittelt. Der Eigenwert  $\lambda_1 = 0$  tritt einfach auf, während  $\lambda_2 = -1$  die algebraische Vielfachheit 2 und die geometrische Vielfachheit 1 besitzt.

Im Fall des Eigenwertes  $\lambda_1 = 0$  ergibt sich ein Eigenvektor zu  $v_1 = (0, 0, 1)^T$ . Für  $\lambda_2 =$ −1 ergibt sich ein Eigenvektor  $v_2 = (0, -1, 1)^T$  und  $v_3 = (-1, 0, 1)^T$  als Hauptvektor der Stufe 2 aus  $(A + I)v_3 = v_2$ . Die drei Basislösungen lauten

$$
\varphi_1(t) = \begin{pmatrix} 0 \\ 0 \\ 1 \end{pmatrix}, \quad \varphi_2(t) = \begin{pmatrix} 0 \\ -1 \\ 1 \end{pmatrix} e^{-t},
$$
  

$$
\varphi_3(t) = e^{At} v_3 = e^{\lambda_3 t + (A - \lambda_3 I) t} v_3 = e^{-t} e^{(A + I) t} v_3
$$
  

$$
= e^{-t} \left[ I + \frac{t}{1!} (A + I) \right] v_3 = e^{-t} \left[ v_3 + \frac{t}{1!} v_2 \right] = \begin{pmatrix} -1 \\ -t \\ 1 + t \end{pmatrix} e^{-t}.
$$

Daraus stellen wir die Lösung zusammen:

$$
\varphi(t;c) = c_1 \varphi_1(t) + c_2 \varphi_2(t) + c_3 \varphi_3(t)
$$
  
= 
$$
\begin{pmatrix} 0 & 0 & -e^{-t} \\ 0 & -e^{-t} & -te^{-t} \\ 1 & e^{-t} & (1+t)e^{-t} \end{pmatrix} \begin{pmatrix} c_1 \\ c_2 \\ c_3 \end{pmatrix} =: X(t)c, \ c \in \mathbb{R}^3.
$$

Die Lösung des AWP lautet

$$
\varphi(t; 0, x_0) \equiv \varphi(t; x_0) = X(t) \cdot X^{-1}(0) x_0 = e^{At} x_0.
$$

Wir berechnen  $X^{-1}(0)$  und erhalten

$$
e^{tA} = X(t) \cdot X^{-1}(0) = \begin{pmatrix} 0 & 0 & -e^{-t} \\ 0 & -e^{-t} & -te^{-t} \\ 1 & e^{-t} & (1+t)e^{-t} \end{pmatrix} \begin{pmatrix} 1 & 1 & 1 \\ 0 & -1 & 0 \\ -1 & 0 & 0 \end{pmatrix}
$$

$$
= \begin{pmatrix} e^{-t} & 0 & 0 \\ te^{-t} & e^{-t} & 0 \\ 1 - (1+t)e^{-t} & 1 - e^{-t} & 1 \end{pmatrix}.
$$

Damit ist der Fluss  $\varphi(t; \cdot) = e^{tA}(\cdot)$  (siehe Bemerkung 2.17) berechnet und wir kommen zur Bestimmung einer partikulären Lösung von (2.48). Eine partikuläre Lösung  $\varphi_p$  lautet:

$$
\varphi_p(t) = \int_0^t e^{A(t-s)} b(s) ds = \int_0^t \begin{pmatrix} e^{-(t-s)} & 0 & 0 \\ (t-s)e^{-(t-s)} & e^{-(t-s)} & 0 \\ 1-(1+t-s)e^{-(t-s)} & 1-e^{-(t-s)} & 1 \end{pmatrix} \begin{pmatrix} 0 \\ 0 \\ s \end{pmatrix} ds
$$

$$
= \int_0^t \begin{pmatrix} 0 \\ 0 \\ s \end{pmatrix} ds = \begin{pmatrix} 0 \\ 0 \\ t^2/2 \end{pmatrix}.
$$

Die allgemeine Lösung ergibt sich nun aus  $\varphi(t; 0, x_0) = \varphi_h(t) + \varphi_p(t) = e^{At}x_0 + \varphi_p(t)$ . Steht an Stelle des Anfangswertes  $x(0) = x_0$  der Anfangswert  $x(t_0) = x_0$ , dann lautet die Lösung  $\varphi(t; t_0, x_0) = \varphi_h(t) + \varphi_p(t) = e^{(t-t_0) A} x_0 + \varphi_p(t)$ .

Eine lineare DGL n-ter Ordnung hat die Form

$$
Lu := u^{(n)} + a_{n-1}(t)u^{(n-1)} + \dots + a_1(t)u + a_0(t) u = b(t).
$$
\n(2.49)

Sie ist dem DGL-System

$$
\dot{x} = \mathbf{A}(t)x + \mathbf{b}(t) \text{ mit} \qquad (2.50)
$$
\n
$$
\mathbf{A}(t) := \begin{pmatrix} 0 & 1 & 0 & \cdots & 0 & 0 \\ 0 & 0 & 1 & \cdots & 0 & 0 \\ \vdots & \vdots & \vdots & & \vdots & \vdots \\ 0 & 0 & 0 & \cdots & 0 & 1 \\ -a_0 & -a_1 & -a_2 & \cdots & -a_{n-2} & -a_{n-1} \end{pmatrix}, \quad \mathbf{b}(t) = \begin{pmatrix} 0 \\ 0 \\ \vdots \\ 0 \\ b(t) \end{pmatrix}
$$

äquivalent. Man gewinnt (2.50) aus (2.49) durch die Substitution

 $u = x_1, \; \dot{u} = x_2, \; \ddot{u} = x_3, \; \ldots, \; u^{(n-1)} = x_n$ .

Es gilt wieder der Existenz- und Eindeutigkeitssatz: Sind die  $a_i(\cdot)$   $(i = 0, \ldots, n-1)$  und  $b(\cdot)$  auf einem Intervall I stetig und ist  $t_0 \in I$ , dann hat das AWP

$$
Lu = b(t), \quad u^{(k)}(t_0) = u_{0k}, \quad k = 0, \dots, n-1
$$
\n(2.51)

genau eine Lösung. Sie existiert auf ganz I und hängt in jedem kompakten Teilintervall von  $I$  stetig von den  $a_i$  und  $b$  ab.

# **2.6 Autonome Systeme**

Die *autonomen DGL-Systeme* sind Sonderfälle der bisher behandelten Differenzialgleichungen. Sie sind dadurch gekennzeichnet, dass f ein zeitunabhängiges Vektorfeld ist. Wir legen ein System der Form

$$
\dot{x} = f(x), \quad x \in \Omega \subset \mathbb{R}^n \tag{2.52}
$$

zugrunde. Es soll unseren Standardvoraussetzungen genügen, d. h.  $f: \Omega \to \mathbb{R}^n$  ist auf der offenen Menge Ω lokal Lipschitz-stetig. Somit behalten alle bisher erzielten Ergebnisse ihre Gültigkeit. Die rechte Seite von (2.52) ist also jetzt für alle Zeiten t ∈ R erklärt. Die Eigenschaften einer DGL (2.52) mit der speziellen rechten Seite  $f(x) := Ax, A \in \mathbb{R}^{n \times n}$ haben wir bereits im Abschnitt 2.5 kennengelernt.

# **2.6.1 Allgemeine Aussagen**

Ausgehend von einem DGL-System  $\dot{x} = f(t, x)$  können wir dieses als mathematisches Modell für ein naturwissenschaftliches oder ökonomisches Problem ansehen. Dabei charakterisiert der Vektor  $x = (x_1, \ldots, x_n)$  einen Zustand des Systems. Mit der Zeit t beschreibt eine Lösung  $t \mapsto x(t)$  des DGL-Systems einen Prozess, wobei  $x(t)$  als die *Phase des Prozesses* zur Zeit t betrachtet werden kann. Deshalb nennen wir die x<sup>i</sup> auch *Phasenkoordinaten* und das Bild von  $t \mapsto x(t)$  wird *Phasenkurve* genannt. Der Vektor  $\dot{x}(t)$  ist die *Phasengeschwindigkeit*. Dieser ist zu jedem Zeitpunkt t durch  $\dot{x} = f(t, x)$  eindeutig definiert. Im Fall unseres autonomen DGL-Systems  $(2.52)$  legt der Zustand  $x$  – unabhängig von der Zeit – eindeutig die Phasengeschwindigkeit fest. Unter dieser Besonderheit wollen wir weitere Aussagen für unser DGL-System (2.52) treffen, da im Allgemeinen die t-Abhängigkeit von f eine Beeinflussung des Systems von außen bestimmt. Solche Prozesse verlaufen *heteronom*.

Wird ein physikalisches System durch eine autonome DGL modelliert und der Prozess zu unterschiedlichen Anfangszeiten  $t_0$  und  $t_1$  ( $t_0 \neq t_1$ ) jedoch bei gleicher Anfangsbedingung gestartet, so können wir vermuten und letztlich auch beweisen, dass beide Prozesse identisch (bis auf eine Zeitverschiebung) verlaufen. Wir nennen diese Eigenschaft *Translationsinvarianz* der Lösung. Es wird auf die theoretische Ausführung dieser Behauptung verzichtet. Stattdessen geben wir eine weitere charakteristische Eigenschaft der Integralkurve in nachfolgender Bemerkung an.

#### **Bemerkung 2.22**

1. Es sei  $\varphi(t; t_0, x_0)$  die Lösung des AWP  $\dot{x} = f(x), x(t_0) = x_0$ . Dann ist

$$
\begin{array}{rcl}\n\text{graph } \varphi(\cdot; t_0, x_0) & = & \left\{ (t, \varphi(t; t_0, x_0)) \mid t \in I_{\text{max}}(t_0, x_0) \right\} \\
& = & \left\{ (t, \varphi(t - t_0; 0, x_0) \mid t - t_0 \in I_{\text{max}}(0, x_0) \right\} \\
& = & \left\{ (s + t_0, \varphi(s; 0, x_0) \mid s \in I_{\text{max}}(0, x_0) \right\}.\n\end{array} \tag{2.53}
$$

Die letzte Menge ist die um  $t_0$  parallel zur  $t$ -Achse verschobene Integralkurve zum Anfangswert  $(0, x_0)$  (siehe Abbildung 2.10). Im Fall  $n = 1$  besitzt eine autonome DGL keine periodische Lösung. Ausgenommen sind die Punkte mit  $f(x)=0$ . Dort ist die existierende Lösung konstant und als solche periodisch mit jeder beliebigen Periode  $T > 0$ . In allen anderen Punkten ist die Lösung streng monoton.

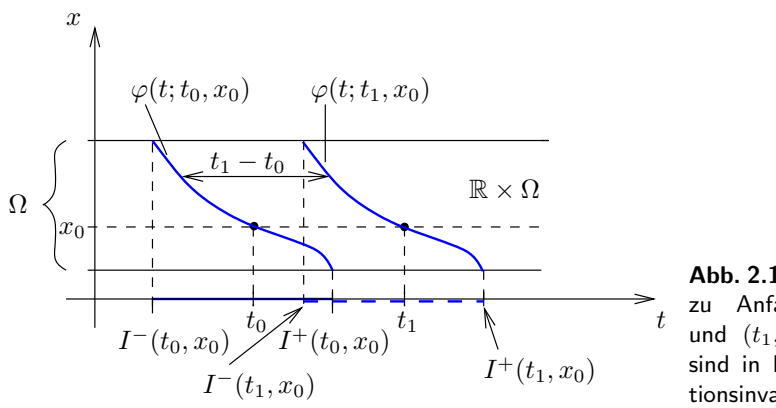

**Abb. 2.10** Die Integralkurven zu Anfangswerten  $(t_0, x_0)$ und  $(t_1, x_1)$  bei festem  $x_0$ sind in bezug auf  $t$  translationsinvariant

2. Die Translationseigenschaft ist auch für das Studium periodischer Lösungen und für die Theorie dynamischer Systeme wichtig. -

Den voranstehenden Überlegungen entnimmt man, dass aufgrund der Unität der Lösung des AWP die Phasenkurven entweder identisch oder disjunkt sind. Die Lösungen  $t \mapsto \varphi(t)$  und  $t \mapsto \varphi(t-t_0)$ , die man erhält, sind zwar im  $(t, x)$ -Raum verschieden, aber als Bild im x-Raum identisch. Der Raum, in dem das Verhalten der Variablen  $x_1, \ldots, x_n$ , parametrisiert durch die Zeit t, beschrieben wird, heißt *Phasenraum*. Ein Punkt im Phasenraum mit den Koordinaten  $x_1(t),\ldots,x_n(t)$  für ein festes t heißt *Phasenpunkt*. Für wachsendes t wird der Phasenpunkt durch den Phasenraum transportiert. Phasenkurven können sich im Phasenraum nicht schneiden. In unserer Ausgangsgleichung (2.52) ist  $\Omega$ der Phasenraum der DGL. Wir erläutern diese Begriffsbildungen noch einmal an einem einfachen Beispiel.

#### **Beispiel 2.23**

Die Gleichung für den harmonischen Oszillator ist gegeben durch

$$
\ddot{x} + x = 0. \tag{2.54}
$$

Sie ist autonom, das dazugehörige System lautet:

$$
\dot{x}_1 = x_2, \qquad \dot{x}_2 = -x_1. \tag{2.55}
$$

Die Lösungen der skalaren Gleichung (2.54) sind Linearkombinationen aus cos t und sin t. Es ist leicht, diese periodischen Lösungen im Lösungsraum  $G = \mathbb{R} \times \mathbb{R}^2$  zu zeichnen (siehe Abbildung 2.11 (links)). Die Lösungen können in den  $\Omega = \mathbb{R}^2$ -Raum, d. h. in die  $(x, \dot{x})$ -

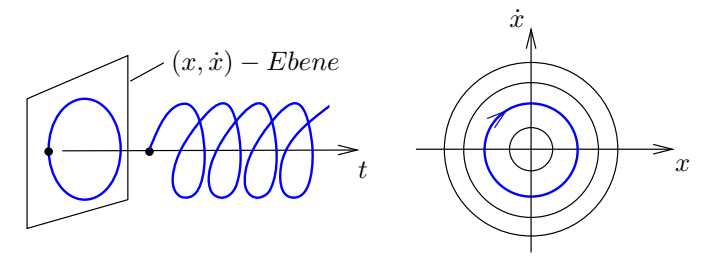

**Abb. 2.11** Spiralförmige Lösungen von  $(2.55)$  im  $(x, \dot{x}, t)$ -Raum (links), Phasenkurven von (2.55) (rechts)

Ebene projiziert werden und erscheinen dort als geschlossene Phasenkurven bzw. Orbits (Abbildung 2.11 (rechts)). Man erkennt also im Phasenraum  $\Omega$  an den geschlossenen Orbits eine periodisch ablaufende Bewegung. -

Da die Zeit in der Gleichung (2.54) bzw. (2.55) nicht explizit auftritt, können diese Projektionen auch für Lösungen der allgemeinen Gleichung (2.52) durchgeführt werden. Um Verwechslungen zu vermeiden, werden die Begriffe Lösung, Lösungskurve und Phasenkurve (auch Orbit, Trajektorie oder Bahn) für die DGL (2.52) kurz erläutert. Eine *Lö* $sung$  ist eine Funktion  $\varphi: I \to \mathbb{R}^n$  von einem Intervall I in den  $\mathbb{R}^n$ , eine *Lösungskurve* ist der Graph  $\{(t, \varphi(t)) \in \mathbb{R}^{1+n} \mid t \in I\}$  einer solchen Lösung, also eine Teilmenge des  $\mathbb{R}^{1+n}$ . Zwischen beiden besteht kein großer Unterschied, da man Funktionen letztlich durch ihre Graphen definiert. Eine *Phasenkurve* (Orbit etc.) ist die Bildmenge { $\varphi(t) \subset \mathbb{R}^n \mid t \in I$ } einer (maximalen) Lösung  $\varphi$ , also eine durch die Funktion  $\varphi$  parametrisierte Kurve im  $\mathbb{R}^n$ . Wie auch im nichtautonomen Fall nennen wir  $I_{\text{max}}$  das maximale Lösungsintervall zum AWP

$$
\dot{x} = f(x), \quad x(0) = x_0. \tag{2.56}
$$

Wegen der Translationsinvarianz der Zeit t kann in  $(2.56)$  stets  $t_0 = 0$  gesetzt werden. Mit  $\varphi(t; x_0) := \varphi(t; 0, x_0)$  wird die allgemeine Lösung zu (2.56) mit maximalem Definitionsintervall  $I_{\text{max}}(x_0) := I_{\text{max}}(0, x_0)$  bezeichnet.

Bisher galt unser Interesse dem Verlauf einzelner Lösungskurven der Abbildung $t \, \mapsto \,$  $\varphi(t; x_0)$  des Systems (2.56). Nun beziehen wir einen anderen Standpunkt. Wir halten t fest und wollen wissen, was aus einer bestimmten Menge M von Startpunkten nach der Zeit t wird, d. h. wie sich die Menge  $M_t := \{ \varphi(t; x_0) \mid x_0 \in M \}$  im Laufe der Zeit verhält. Wir betrachten also die Schar von Abbildungen  $\varphi_t$  und nennen

$$
\varphi_t : \mathbb{R}^n \to \mathbb{R}^n, \quad x_0 \mapsto \varphi_t(x_0) := \varphi(t; x_0)
$$

den *Fluss* zu der DGL (2.56) für jeden beliebigen Anfangswert  $x_0 \in \Omega \subset \mathbb{R}^n$ . Man spricht auch noch vom Fluss  $\varphi_t$  zum Vektorfeld f. Die Exponentialabbildung  $\varphi_t := e^{At}$  erfüllt die folgenden grundlegenden Eigenschaften für alle  $x \in \mathbb{R}^n$ :  $\varphi_0 = I$ ,  $\varphi_s(\varphi_t(x)) = \varphi_{s+t}(x)$ für alle  $s, t \in \mathbb{R}$  und  $\varphi_{-t}(\varphi_t(x)) = \varphi_t(\varphi_{-t}(x))$  für alle  $t \in \mathbb{R}$ . Diese Eigenschaften lassen sich sofort aus den Rechengesetzen für die Matrix-Exponentialfunktion herleiten. Der folgende Satz zeigt, dass diese Eigenschaften sogar für den Fluss der DGL (2.56) erhalten bleiben.

#### **Satz 2.24 (Eigenschaften von Flüssen)**

Für den Fluss  $\varphi_t$  und das zugehörige maximale Existenzintervall  $I_{\text{max}}(x_0)$  =  $(I^-(x_0), I^+(x_0))$  des autonomen Systems (2.56) gelten für ein beliebiges aber fest gewähltes  $x_0 \in \Omega$  folgende Aussagen:

**i.**  $-\infty < I^-(x_0) < 0 < I^+(x_0) < +\infty$ , **ii.**  $\varphi(0; x_0) = x_0$  *(bzw.*  $\varphi_0 = I$ ), **iii.**  $\varphi(t; \varphi(s; x_0)) = \varphi(t + s; x_0)$  *(bzw.*  $\varphi_t \circ \varphi_s = \varphi_{t+s}$ ),  $\forall s, t \text{ mit } s, t + s \in I_{\max}(x_0)$ , **iv.**  $\varphi(-t; \varphi(t; x_0)) = \varphi(0; x_0) = x_0$  *(bzw.*  $\varphi_{-t} \circ \varphi_t = I$ ),  $\forall t \in I_{\max}(x_0)$ .

Sämtliche Behauptungen folgen aus entsprechenden Aussagen über die anfangszeitabhängige allgemeine Lösung  $\varphi(t; t_0, x_0)$ . Für eine detaillierte Beweisführung kann man Aulbach (1997) heranziehen. (Eine Verwechslungsgefahr zwischen I für die Identität einer Abbildung und I als Intervall besteht nicht!)

Die Abbildung 2.12 veranschaulicht das Resultat iii. des Satzes bezüglich eines Anfangspunkts  $x_0$ . Man stelle sich dazu vor, dass nach Anhalten der Zeit zum Zeitpunkt  $\tau$  die Uhr nicht von  $\tau$  an los läuft, sondern man die Zeit auf Null zurücksetzt und erst dann die Uhr wieder startet. Dies wird bei der geometrischen Veranschaulichung in Abbildung 2.12 (links) dadurch sichtbar, dass der Kurvenbogen auf der Lösungskurve von  $\varphi(t; x_0)$ für t zwischen  $\tau$  und  $\tau + \sigma$  identisch ist mit dem Kurvenbogen zwischen 0 und  $\sigma$  zu derjenigen Lösung, die zum Zeitpunkt 0 in  $\varphi(\tau; x_0)$  startet.

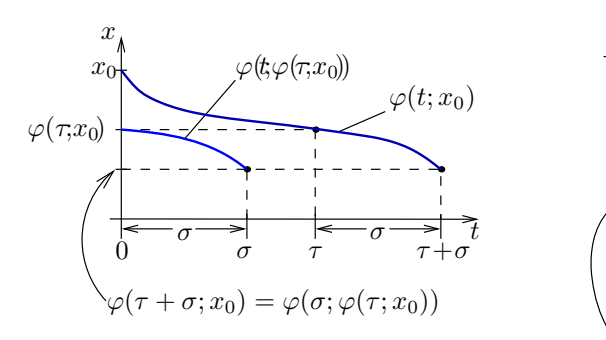

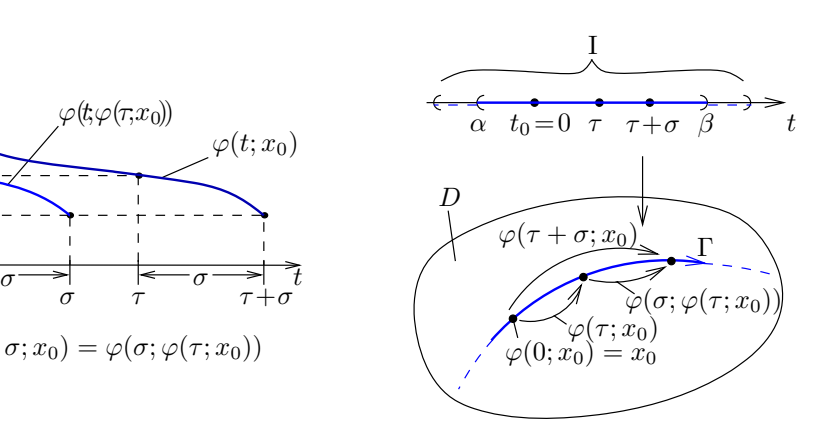

**Abb. 2.12** Zur Eigenschaft iii. des Flusses

#### **Bemerkung 2.25**

1. Auch bei Flüssen kann man Aussagen über ihr Randverhalten machen: Liegt der Fluss  $\varphi(t; x_0)$  der DGL  $\dot{x} = f(x)$  für alle  $t \in [0, I^+(x_0))$  in einer kompakten Menge K (siehe Abbildung 2.8), so gilt  $I^+(x_0) = \infty$ . Ist  $I^+(x_0)$  endlich, so ist  $\varphi(t; x_0)$  entweder auf dem Intervall  $[0, I^+(x_0))$  unbeschränkt, oder der Orbit läuft zum Rand von  $\Omega$ , d. h. es gilt

 $d(\varphi(t; x_0), \partial \Omega) \to 0$  für  $t \to I^+(x_0) - 0$ .

d bezeichnet den Abstand zwischen  $\varphi(t, x_0)$  und dem Rand von  $\Omega$ .

2. Betrachten wir den (linearen) Fluss  $e^{At}: \mathbb{R}^n \to \mathbb{R}^n$  des linearen Systems  $\dot{x} = Ax$ , dann erfüllt dieser Fluss – wie bereits erwähnt – alle Eigenschaften aus Satz 2.24. 3. Im allgemeinen Fall einer DGL (2.56) muss es nicht für das gesamte Gebiet Ω eine gleichmäßige Lebensspanne der Menge  $M$  geben (siehe nachfolgendes Beispiel).

### **Beispiel 2.26**

Wir betrachten das AWP  $\dot{x} = x(1-x)$ ,  $x(0) = x_0$ ,  $x \in \mathbb{R}$  und wollen die Lösungen für alle Anfangswerte  $x(0) = x_0, x_0 \in \mathbb{R}$  bestimmen. Die Nullstellen der rechten Seite der DGL liefern sofort die stationären Lösungen  $\varphi_t(0) = \varphi_t(1) = 0$  für alle Zeiten  $t \in \mathbb{R}$ . Als nächstes bestimmen wir die Lösungen für alle Anfangswerte  $x(0) = x_0$  mit  $x_0 > 1$ . Trennung der Variablen und Integration beider Seiten der DGL liefert die Lösung

$$
\varphi_t(x_0) = \varphi(t; x_0) = \frac{x_0 e^t}{1 + x_0 (e^t - 1)}, \quad I_{\max}(x_0) = (\ln(1 - 1/x_0), \infty), \quad x_0 > 1.
$$

Analog bestimmt man für die Fälle  $0 < x_0 < 1$  und  $x_0 < 0$  die Lösungen  $\varphi_t$ . Sie lauten:

$$
\varphi(t;x_0) = \begin{cases}\n\frac{x_0 e^t}{1 + x_0(e^t - 1)}, & I_{\max}(x_0) = \mathbb{R}, \quad 0 < x_0 < 1, \\
\frac{x_0 e^t}{1 + x_0(e^t - 1)}, & I_{\max}(x_0) = (-\infty, \ln(1 - 1/x_0)), \quad x_0 < 0.\n\end{cases}
$$

Diese DGL besitzt keinen globalen Fluss  $\varphi_t$ , da  $\bigcap_{x_0 \in \mathbb{R}} I_{\max}(x_0) = \{0\}.$ 

Um das Phasenportrait einer DGL zu entwerfen, benötigt man die Phasenkurven des Systems. Diese können wir mit einem einfachen Trick gewinnen. Wir schreiben (2.52) komponentenweise auf:  $\dot{x}_i = f_i(x), i = 1, \ldots, n$ . Dann benutzen wir eine der Koordinaten von x, z. B.  $x_1$  als neue Koordinate. Dies erfordert die Voraussetzung  $f_1(x) \neq 0$ . Mittels Kettenregel ergeben sich dann  $n-1$  Gleichungen der Form

$$
\frac{dx_2}{dx_1} = \frac{f_2(x)}{f_1(x)}, \quad \dots, \quad \frac{dx_n}{dx_1} = \frac{f_n(x)}{f_1(x)}.
$$
\n(2.57)

Die Lösungen dieses Systems im Phasenraum werden Orbits genannt. Die Existenz und Eindeutigkeit der Lösung ist nach Satz 2.8 gesichert, falls die rechte Seite von (2.57) Lipschitz-stetig ist. Die Lösungen von (2.57) beschreiben das Verhalten der Orbits im Phasenraum. Die Orbits im Phasenraum schneiden sich nicht. Die Menge aller Orbits stellen das *Phasenportrait* dar.

Falls  $f_1(x)$  Nullstellen besitzt, dafür aber  $f_2(x)$  keine Nullstellen hat, dann können wir  $x_2$  als unabhängige Variable verwenden und in (2.57) die Rolle von  $f_1(x)$  und  $f_2(x)$ vertauschen usw. Ist  $f_1(x_0) = f_2(x_0) = \cdots = f_n(x_0) = 0$  in irgend welchen Punkten x<sup>0</sup> ∈ Ω, dann nennt man x<sup>0</sup> *Fixpunkt* oder *Gleichgewichtspunkt* (siehe Definition 2.28). In der Umgebung solcher Punkte ist eine gesonderte Untersuchung erforderlich.

#### **Beispiel 2.27**

1. Wir betrachten noch einmal den harmonischen Oszillator  $\ddot{x} + x = 0$  (siehe Beispiel 2.23). Der Phasenraum ist zweidimensional (siehe System (2.55)) und die Orbits werden durch eine der Gleichungen

$$
\frac{dx_2}{dx_1} = -\frac{x_1}{x_2}, \quad x_2 \neq 0 \qquad \text{bzw.} \qquad \frac{dx_1}{dx_2} = -\frac{x_2}{x_1}, \quad x_1 \neq 0
$$

beschrieben. Die Integration der ersten Gleichung liefert  $x_1^2 + x_2^2 = c$  (c = const). Es handelt sich hierbei um eine Familie von Kreisen in der Phasenebene; (0, 0) ist ein Gleichgewichtspunkt, der *Zentrum* genannt wird (siehe Abbildung 2.13 (links)).

2. Die Gleichung  $\ddot{x} - x = 0$  hat ebenfalls einen 2-dimensionalen Phasenraum und die Orbits werden durch die Gleichung

$$
\frac{\mathrm{d}x_2}{\mathrm{d}x_1} = \frac{x_1}{x_2}, \quad x_2 \neq 0
$$

beschrieben. Die Integration liefert

 $x_1^2 - x_2^2 = c$  (c = const.; Familie von Hyperbeln).

Der kritische Punkt (0, 0) wird *Sattel* genannt (siehe Abbildung 2.13 (rechts)). In Definition 2.44 gehen wir auf diese Begriffsbildung näher ein. Die Pfeile zeigen die Richtung der Bewegung der Phasenpunkte mit wachsender Zeit an. Die Bewegung einer Menge von Phasenpunkten entlang der dazugehörigen Orbits wird der *Phasenfluss* genannt.

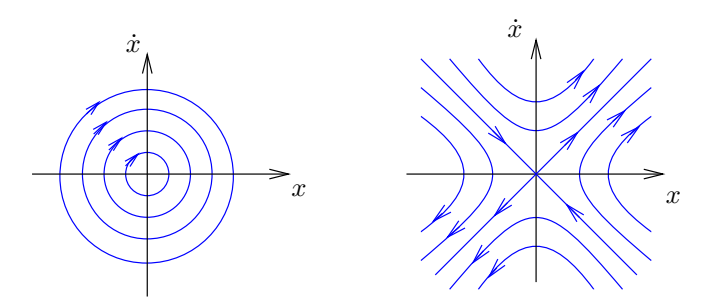

**Abb. 2.13** Der Fixpunkt (0, 0) ist ein Zentrum (links), der Fixpunkt (0, 0) ist ein Sattel (rechts)

# **2.6.2 Kritische Punkte**

Im Phasenraum betrachtet ist ein *kritischer Punkt* x<sub>0</sub> ein Punkt, in dem keine Bewegung stattfindet. Dieser Punkt stimmt mit der Gleichgewichtslösung  $\varphi(t) = x_0, \ (t \in \mathbb{R})$  der DGL  $\dot{x} = f(x)$  überein. Man hat für ihn auch noch andere Begriffe geprägt.

### **Definition 2.28 (Fixpunkt, Gleichgewichtspunkt)**

Der Punkt  $x = x_0 \in \Omega$  mit  $f(x_0) = 0$  wird *Fixpunkt* oder auch *Gleichgewichtspunkt* der DGL  $\dot{x} = f(x)$  genannt.

Aus dem Existenz- und Eindeutigkeitssatz folgt weiter, dass ein Gleichgewichtspunkt niemals in endlicher Zeit erreicht werden kann. Wäre dies der Fall, dann würden sich zwei (verschiedene) Lösungen schneiden, was der Eindeutigkeit widerspricht.

### **Beispiel 2.29**

Wir betrachten die DGL  $\dot{x} = -x$ ,  $t \ge 0$ . Hier ist  $x = 0$  ein Fixpunkt,  $x(t) =$ 0 für alle  $t \geq 0$  ist Gleichgewichtslösung. Die Lösungen lauten  $\varphi(t, x_0) = x_0 e^{-t}$ ,  $x_0 \in \mathbb{R}$ . Alle Lösungen, die in  $x_0 \neq 0$  zur Zeit  $t = 0$  starten, laufen in unendlicher Zeit in den Fixpunkt hinein:  $\lim_{t\to\infty} x(t)=0$ .

### **Beispiel 2.30**

Bei der DGL  $\dot{x} = -x^2$ ,  $t \ge 0$  ist  $x = 0$  wieder ein Fixpunkt,  $x(t) \equiv 0$  ist Gleichgewichtslösung. Die Lösungen, die in  $x_0 \neq 0$  (für  $t = 0$ ) starten, zeigen qualitativ verschiedenes Verhalten für  $x_0 > 0$  bzw.  $x_0 < 0$ . Dies ist klar, wenn man die Lösung  $\varphi(t; x_0) = \frac{1}{t+1/x_0} (x_0 \neq 0)$  betrachtet. Für  $x_0 < 0$  werden die Lösungen in endlicher Zeit unbeschränkt. Für  $x_0 > 0$  laufen die Lösungen zum Fixpunkt. Dieses Phänomen nennt man *Attraktion* (Anziehung).

Der Leser möge für beide Beispiele die Lösungskurven und den (eindimensionalen) Phasenraum skizzieren.

### **Definition 2.31 (Attraktor, Repeller)**

Ein Fixpunkt  $x = x_0$  der DGL  $\dot{x} = f(x)$  heißt *Attraktor*, falls eine Umgebung  $U(x_0) \subset$  $\mathbb{R}^n$  von  $x = x_0$  existiert, so dass aus  $x(0) \in U(x_0)$  folgt: lim<sub>t→∞</sub>  $x(t) = x_0$ . Besitzt ein Fixpunkt  $x_0$  diese Eigenschaft für  $t \to -\infty$ , dann ist  $x = x_0$  ein *Repellor* (auch negativer Attraktor genannt).

Für das Auffinden eines Attraktors (Repellers) ist die grundlegende analytische Herangehensweise dabei die, dass wir stets mit der Linearisierung der DGL in einer Umgebung des kritischen Punktes beginnen. Wir untersuchen die Frage, inwieweit Eigenschaften des linearen Systems in einer noch näher zu erläuternden Art und Weise im nichtlinearen DGL-System zumindest qualitativ erhalten bleiben. Wir setzen voraus, dass f eine Taylor-Reihenentwicklung in der Nähe des kritischen Punktes  $x_0$  – man beachte, dass dort  $f(x_0)=0$  ist – besitzt:

$$
f(x) = Df(x_0)(x - x_0) + o(||x - x_0||). \tag{2.58}
$$

Hier und im Weiteren bezeichnet  $Df(x_0) = \left(\frac{\partial f_i(x_0)}{\partial x_j}\right) (i, j = 1...n)$  die Jacobi-Matrix<sup>8</sup> der ersten partiellen Ableitungen der Funktion  $f: \Omega \subset \mathbb{R}^n \to \mathbb{R}^n$ . Unter der Linearisierung von  $\dot{x} = f(x)$  verstehen wir dann das DGL-System mit konstanter Koeffizientenmatrix

$$
\dot{y} = Df(x_0)(y - x_0). \tag{2.59}
$$

Substituieren wir  $\bar{y} := y - x_0$ , dann erhalten wir das System  $\dot{\bar{y}} = Df(x_0)\bar{y}$ . Wir nennen es wieder

$$
\dot{y} = Df(x_0)y \tag{2.60}
$$

Mit  $A := Df(x_0)$  handelt es sich um das in Abschnitt 2.5 ausführlich studierte System  $(2.35).$ 

#### **Beispiel 2.32**

Die DGL des mathematischen Pendels lautet:

 $\ddot{x} + \sin x = 0$ ,  $-\pi < x < \pi \pmod{2\pi}$ 

oder als DGL-System geschrieben

$$
\dot{x}_1 = x_2, \qquad \dot{x}_2 = -\sin x_1,\tag{2.61}
$$

<sup>&</sup>lt;sup>8</sup>Wir weichen hier von der bisher verwendeten Schreibweise  $f'(x_0)$  ab.

wobei x die Winkelauslenkung von der nach unten orientierten Vertikalen angibt. Die Fixpunkte lauten  $(x_1, x_2) = (0, 0), (-\pi, 0), (\pi, 0)$ , die Linearisierung am Fixpunkt  $(0, 0)$ ist

$$
\begin{pmatrix} \dot{y}_1 \\ \dot{y}_2 \end{pmatrix} = \begin{pmatrix} 0 & 1 \\ -\cos x_1 & 0 \end{pmatrix} \Big|_{(0,0)} \begin{pmatrix} y_1 \\ y_2 \end{pmatrix} = \begin{pmatrix} y_2 \\ -y_1 \end{pmatrix},
$$

während an den Fixpunkten  $(\pm \pi, 0)$ 

$$
\begin{pmatrix} \dot{y}_1 \\ \dot{y}_2 \end{pmatrix} = \begin{pmatrix} 0 & 1 \\ 1 & 0 \end{pmatrix} \begin{pmatrix} y_1 \mp \pi \\ y_2 \end{pmatrix}
$$

gilt. Bei der Pendelgleichung treten qualitative Unterschiede im Phasenportrait im Vergleich zur Linearisierung auf. Der Charakter der Fixpunkte bleibt erhalten: (0, 0) ist ein *Zentrum*, (±π, 0) ist jeweils ein *Sattel*. Das Phasenportrait von (2.61) lässt sich jedoch nicht aus seiner Linearisierung gewinnen (siehe Abbildung 2.14).

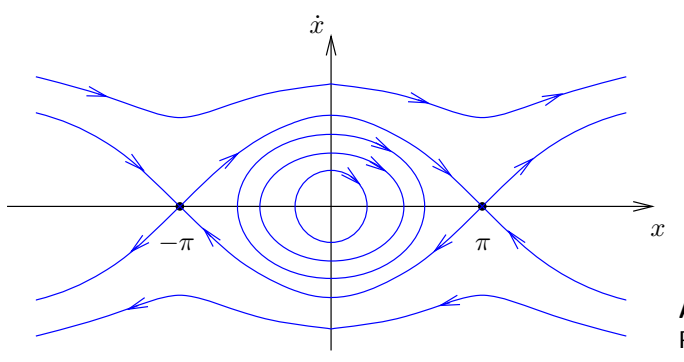

**Abb. 2.14** Phasenportrait der Pendelgleichung

Zwei charakteristische Orbits, die die Fixpunkte  $(\pm \pi, 0)$  miteinander verbinden, fallen auf. Solche Orbits heißen *heterokline Orbits*. In diesem Zusammenhang kann man auch von *Separatrizen* sprechen. Sie trennen geschlossene von nicht geschlossenen Orbits.  $\blacksquare$ 

Wir wenden uns *periodischen Lösungen* zu (siehe Abbildung 2.14). Wir nehmen an, dass  $\varphi(\cdot)$  eine Lösung der Gleichung  $\dot{x} = f(x), x \in \Omega \subset \mathbb{R}^n$  ist und weiter ein  $T > 0$ existiert, so dass  $\varphi(t+T) = \varphi(t)$  für alle  $t \in \mathbb{R}$  gilt. Eine solche Lösung heißt periodisch mit Periode T. Falls  $\varphi$  die Periode T hat, dann hat  $\varphi$  auch die Perioden 2T, 3T usw. Falls T die kleinste Periode ist, nennen wir  $\varphi(\cdot)$  T-periodisch. Eine T-periodische Lösung von  $\dot{x} = f(x)$  nimmt also nach der Zeit T wieder den gleichen Wert im  $\mathbb{R}^n$  an. Solch eine periodische Lösung erzeugt einen geschlossenen Orbit im Phasenraum. Insgesamt gilt der folgende Zusammenhang:

### **Satz 2.33**

Jede periodische Lösung der DGL  $\dot{x} = f(x)$  stimmt mit einem geschlossenen Orbit (im  $\mathbb{R}^n$ ) überein und umgekehrt ist jeder geschlossene Orbit eine periodische Lösungskurve  $\lim \mathbb{R}^{n+1}$ ).

Der Leser sollte beachten, dass es bei nichtautonomen Systemen auch geschlossene Lösungen in der x-y-Phasenebene gibt, die nicht periodisch sind. Dazu muss man als Beispiel nur das heteronome System

 $\dot{x} = 2ty, \qquad \dot{y} = -2tx$ 

betrachten, das Lösungen der Form  $x(t) = -c_1 \cos(t^2) + c_2 \sin(t^2)$ ,  $y(t) = c_1 \sin(t^2) + c_2 \sin(t^2)$  $c_2 \cos(t^2)$  besitzt. Die dazugehörigen Phasenkurven sind geschlossen, jedoch nicht periodisch. Im autonomen Fall sind jedoch geschlossene Phasenkurven stets periodisch.

# **2.7 Hilfsmittel zur Konstruktion von Phasenportraits**

In diesem Abschnitt wollen wir uns das Ziel stellen, unter Zuhilfenahme der linearen Theorie Aussagen für das nichtlineare DGL-System  $\dot{x} = f(x)$  in einer Umgebung eines Fixpunktes zu gewinnen. Eine zentrale Rolle wird dabei der Satz 2.54 von *Hartman* und *Grobman* einnehmen, der eine Aussage darüber macht, dass Phasenportraits in der Umgebung eines hyperbolischen Fixpunktes homöomorph zur linearisierten Gleichung sind. Dieser Satz ermöglicht auch Stabilitätsaussagen am Fixpunkt.

# **2.7.1 Stabilität linearer Systeme**

Zunächst werden die stabilen, instabilen und Zentrumsunterräume  $E^s$ ,  $E^u$  und  $E^c$  eines linearen DGL-Systems

$$
\dot{x} = Ax, \quad A \in \mathbb{R}^{n \times n} \tag{2.62}
$$

erklärt. Es sei  $w_j = u_j + iv_j$  ein verallgemeinerter Eigenvektor der reellen Matrix A mit zugehörigem Eigenwert  $\lambda_j = a_j + ib_j$ . Ist  $b_j = 0$ , dann ist auch  $v_j = 0$ . Weiter sei

$$
B = \{u_1, \ldots, u_k, u_{k+1}, v_{k+1}, \ldots, u_m, v_m\}
$$

eine Basis im  $\mathbb{R}^n$  mit  $k + 2(m - k) = n$ , also  $n = 2m - k$ .

# **Definition 2.34**

Mit den Basiselementen  $u_k$ ,  $v_k$  wird definiert:

$$
E^{s} := \text{span} \{ u_j, v_j \mid a_j < 0 \}, \qquad E^{u} := \text{span} \{ u_j, v_j \mid a_j > 0 \},
$$
  

$$
E^{c} := \text{span} \{ u_j, v_j \mid a_j = 0 \}.
$$

Die Räume  $E^s$ ,  $E^u$  und  $E^c$  sind Unterräume des  $\mathbb{R}^n$ , die durch die Real- und Imaginärteile der verallgemeinerten Eigenvektoren  $w_j$  in bezug auf die Realteile der Eigenwerte  $\lambda_i$  aufgespannt werden.

#### **Beispiel 2.35**

Die Matrix

$$
A = \begin{pmatrix} -2 & -1 & 0 \\ 1 & -2 & 0 \\ 0 & 0 & 3 \end{pmatrix}
$$

hat die Eigenwerte  $\lambda_{1,2} = -2 \pm i$  und  $\lambda_3 = 3$ . Der komplexe EW  $\lambda_1 = -2 + i$  erzeugt den Eigenvektor  $w_1 = u_1 + iv_1 = (0, 1, 0)^T + i(1, 0, 0)^T$ . Wegen  $a_1 = -2 < 0$  wird durch  $(0, 1, 0)^T$  und  $(1, 0, 0)^T$  der stabile Unterraum  $E^s$  aufgespannt. Analog ergibt sich  $E^u = \text{span} \{ (0,0,1)^T \}$  zum Eigenwert  $\lambda_3 = 3$ . Wir sehen, dass alle Lösungen in  $E^s$  sich

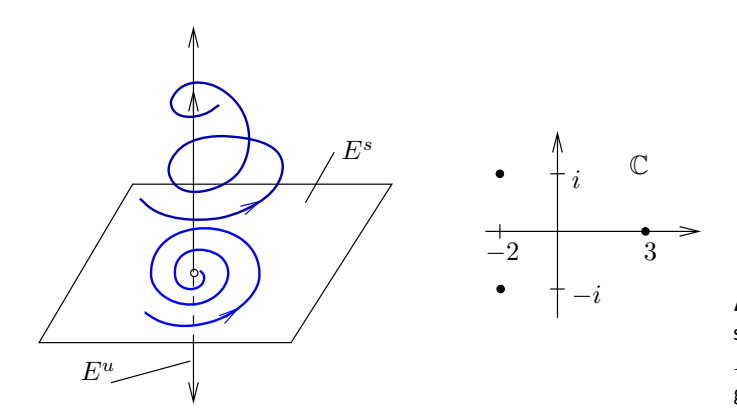

**Abb. 2.15** Stabile und instabile Unterräume  $E^s$  und  $E^u$  (links), Eigenwertdiagramm (rechts)

dem Gleichgewichtspunkt  $x = 0$  für  $t \to \infty$  annähern, während sich alle Lösungen aus  $E^u$  dem Fixpunkt  $x = 0$  für  $t \to -\infty$  nähern (siehe Abbildung 2.15).

#### **Beispiel 2.36**

Wir betrachten das Eigenwertdiagramm in Abbildung 2.16 (rechts). Wir können es uns z. B. durch die Matrix

$$
A = \begin{pmatrix} 0 & -1 & 0 \\ 1 & 0 & 0 \\ 0 & 0 & 1 \end{pmatrix}
$$

erzeugt denken. Zu  $\lambda_1 = i$  gehört das Paar reeller Eigenvektoren  $u_1 = (0, 1, 0)^T$ ,  $v_1 =$  $(1, 0, 0)^T$  und zu  $\lambda_3 = 1$  gehört  $u_3 = (0, 0, 1)^T$ . Der Zentrumsunterraum  $E^c$  ist die  $(x_1, x_2)$ -Ebene und  $E^u$  ist die  $x_3$ -Achse. Wegen  $x_1^2 + x_2^2 = c^2$  liegen alle Phasenkurven auf dem Zylinder (siehe Abbildung 2.16). -

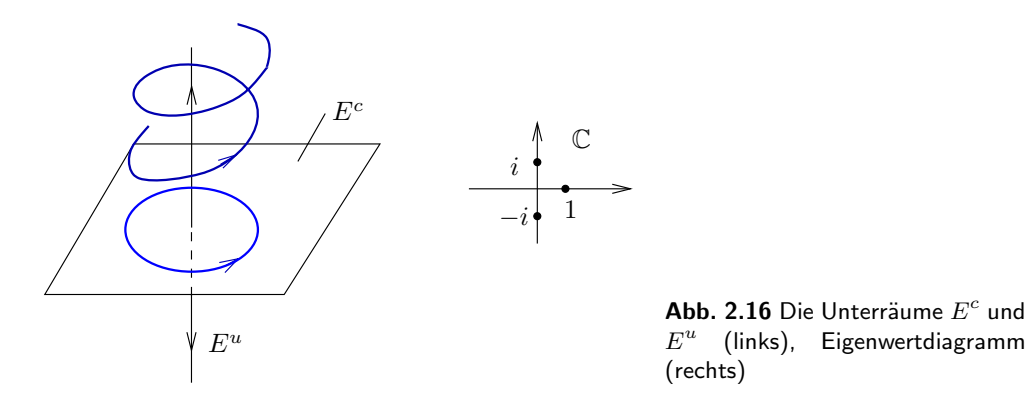

Die Abbildung 2.16 suggeriert die Vorstellung, dass Lösungen mit einem Anfangspunkt in  $E<sup>c</sup>$  beschränkt sind. Dass dies nicht so ist, zeigt das einfache

### **Beispiel 2.37**

Gegeben sei das DGL-System

$$
\dot{x} = Ax, \quad A = \begin{pmatrix} 0 & 0 \\ 1 & 0 \end{pmatrix}, \quad \text{bzw.} \quad \begin{aligned} \dot{x}_1 &= 0 \\ \dot{x}_2 &= x_1. \end{aligned}
$$

Die gesamte x2-Achse ist Fixpunktgerade und Null ist doppelter Eigenwert. Hierzu gehören  $u_1 = (0, 1)^T$  als Eigenvektor und  $u_2 = (1, 0)^T$  als verallgemeinerter Eigenvektor. Folglich ist  $E^c = \mathbb{R}^2$ . Die Lösungen lauten

$$
x_1(t) = c_1
$$
  

$$
x_2(t) = c_1t + c_2.
$$

Nur die Lösungen mit  $c_1 = 0$  bleiben beschränkt, alle anderen (mit  $c_1 \neq 0$ ) nicht. Der Leser möge sich das Phasenportrait klar machen.

Wir hatten das AWP

$$
\dot{x} = Ax, \quad A \in \mathbb{R}^{n \times n}, \quad x(0) = x_0 \tag{2.63}
$$

betrachtet (siehe Abschnitt 2.5). Wie bekannt, ist die Lösung des AWP (2.63) durch

 $\varphi(t; 0, x_0) = e^{At}x_0$ 

gegeben. Die Abbildung  $e^{At}: \mathbb{R}^n \to \mathbb{R}^n$  hatten wir Fluss des linearen Systems genannt. Eine wichtige Rolle spielt im weiteren der *hyperbolische Fluss*.

#### **Definition 2.38 (Hyperbolischer Fluss)**

Falls alle Eigenwerte der Matrix  $A \in \mathbb{R}^{n \times n}$  einen nichtverschwindenden Realteil haben. dann wird der Fluss  $e^{tA}: \mathbb{R}^n \to \mathbb{R}^n$  *hyperbolischer Fluss* und (2.63) hyperbolisches lineares System genannt.

# **Definition 2.39 (Invarianter Unterraum)**

Ein Unterraum  $E \subset \mathbb{R}^n$  heißt *invariant* in bezug auf den Fluss  $e^{At} : \mathbb{R}^n \to \mathbb{R}^n$  falls  $e^{At}(E) \subset E$  für alle  $t \in \mathbb{R}$  gilt.

Mit diesen Definitionen lassen sich folgende Eigenschaften über die Unterräume $E^i,\;i=$ s, u, c, hier ohne Beweis, formulieren.

# **Satz 2.40**

Sei A eine reelle  $n \times n$ -Matrix. Dann gilt

- **i.**  $\mathbb{R}^n = E^s \oplus E^u \oplus E^c$ .
- **ii.** Die  $E^i$ ,  $i = s, u, c$ , sind invariant unter dem Fluss  $e^{At}$  von (2.63).

Aus Lemma 2.40 ergibt sich noch eine einfache Folgerung. In Abwesenheit rein imaginärer Eigenwerte von A haben wir die Zerlegung

$$
\mathbb{R}^n = E^s \oplus E^u.
$$

Wegen der Invarianz der Unterräume  $E^s$  und  $E^u$  in Bezug auf den Fluss  $e^{tA}$ , sind nur die Halborbits (das sind Lösungen, die auf  $[t_0, \infty)$  betrachtet werden) beschränkt, deren Anfangspunkt  $x(t_0)$  in  $E^s$  liegt.

# **Definition 2.41 (Senke, Quelle)**

Falls alle Eigenwerte von A einen negativen (positiven) Realteil haben, dann nennt man  $x = 0$  eine *Senke* (*Quelle*) für das lineare System (2.63).

#### **Beispiel 2.42**

Das lineare System  $\dot{x} = Ax$  mit

$$
A := \begin{pmatrix} -3 & 1 & 0 \\ -1 & -3 & 0 \\ 0 & 0 & -1 \end{pmatrix}
$$

hat die Eigenwerte  $\lambda_{1,2} = -3 \pm i$  und  $\lambda_3 = -1$ . Es ist  $E^s = \mathbb{R}^3$  und der Ursprung (er ist einziger Fixpunkt des Systems) ist eine Senke. Der Leser möge sich den Verlauf der Orbits klar machen. -

# **2.7.2 Linearisierung nichtlinearer DGL-Systeme**

In diesem Abschnitt sollen Voraussetzungen aufgestellt werden, unter denen sich das Phasenportrait des nichtlinearen Systems

$$
\dot{x} = f(x), \quad f \in \mathcal{C}^1(\Omega, \mathbb{R}^n), \quad \Omega \subset \mathbb{R}^n, \quad \Omega \text{ often}
$$
\n(2.64)

aus dem linearisierten System am Fixpunkt  $x = x_0$ , also

$$
\dot{y} = Df(x_0) y, \quad f(x_0) = 0 \quad (Df := (\partial f_i / \partial x_j))
$$
\n(2.65)

ableiten lässt. Im Allgemeinen ist es nicht möglich, das DGL-System (2.64) zu lösen. Deshalb ist es wichtig, wenigstens qualitative Informationen über das lokale Verhalten der Lösungen in der Nähe eines Fixpunktes zu erhalten. Wenn dies mit Hilfe des Systems (2.65) möglich ist, dann ist das ein enormer Gewinn, da man von (2.65) (prinzipiell) den Fluss und somit die Lösung

$$
\varphi_t(\overline{x}_0) \equiv \varphi(t; \overline{x}_0) = e^{tDf(x_0)}\overline{x}_0, \quad \overline{x_0} \neq x_0
$$

kennt. Die Rechtfertigung dieser Vorgehensweise wird durch das *Theorem von Hartman und Grobman* aus dem Jahr 1959 begründet.

Bei der Analyse des Systems (2.64) gehen wir so vor, dass wir zunächst alle Gleichgewichtspunkte von (2.64) bestimmen und dann das Verhalten der Lösung von (2.64) in der Nähe dieser Fixpunkte untersuchen.

# **Definition 2.43 (Hyperbolischer Gleichgewichtspunkt, Linearisierung)**

Wir betrachten das System (2.64).

1. Ein Fixpunkt x<sup>0</sup> heißt *hyperbolischer Gleichgewichtspunkt*, falls alle Eigenwerte der Matrix  $Df(x_0)$  nichtverschwindende Realteile besitzen.

2. Das lineare System  $\dot{x} = Ax$  mit der Matrix  $A = Df(x_0)$  heißt *Linearisierung* von  $(2.64)$  am Fixpunkt  $x_0$ .

Nun wird dargelegt, dass das lokale Lösungsverhalten des nichtlinearen Systems (2.64) in der Nähe eines hyperbolischen Gleichgewichtspunktes qualitativ durch seine Linearisierung im Fixpunkt bestimmt ist. Ist  $x_0 = 0$  ein Fixpunkt von (2.64), dann ist  $f(0) = 0$ und der Satz von Taylor (entsprechende Differenzierbarkeit vorausgesetzt) liefert

$$
f(x) = Df(0)x + \frac{1}{2}D^{2}f(0)(x, x) + \dots
$$

Die lineare Funktion  $Df(0)x$  ist in der Regel eine gute erste Approximation für f in der Nähe von  $x_0 = 0$ . Überträgt man diesen Approximationsgedanken auf die Phasenportraits der nichtlinearen und linearisierten DGL-Systeme, dann wird sich herausstellen, dass dies in der Tat nur für hyperbolische Fixpunkte gilt.

Zunächst werden wir die Begriffe Senke (Quelle) aus Definition 2.41 auf unser System (2.64) übertragen.

# **Definition 2.44 (Senke, Quelle, Sattel für nichtlineare DGL-Systeme)**

Ein Fixpunkt  $x_0$  von (2.64) heißt Senke (Quelle), falls alle Eigenwerte der Matrix  $Df(x_0)$ negativen (positiven) Realteil haben. Er wird Sattel genannt, falls  $x_0$  hyperbolischer Fixpunkt ist und mindestens einen Eigenwert mit negativem Realteil und mindestens einen Eigenwert mit positivem Realteil besitzt.

### **Beispiel 2.45**

Wir klassifizieren die Fixpunkte des Systems (2.64) mit

$$
f(x) := \begin{pmatrix} x_1 \\ 1 + x_1^2 - x_2^2 \end{pmatrix}.
$$

Es gilt  $f(x_0)=0$  in  $x_0 = (0, \pm 1)$ . Die Linearisierung lautet

$$
Df(x) = \begin{pmatrix} 1 & 0 \\ 2x_1 & -2x_2 \end{pmatrix}, \quad Df(0, \pm 1) = \begin{pmatrix} 1 & 0 \\ 0 & \mp 2 \end{pmatrix}.
$$

Somit ist der Fixpunkt  $(0, 1)$  ein Sattel und  $(0, -1)$  eine Quelle.

# **2.7.3 Das Hartman-Grobman-Theorem**

Für Aussagen wie "das System geht gegen einen Gleichgewichtszustand" oder "das System nähert sich für große Zeiten einer periodischen Lösung" benötigt man lediglich ein Phasenportrait, das bis auf homöomorphe oder diffeomorphe Verzerrungen bekannt ist. Es muss also untersucht werden, ob eine Linearisierung des Vektorfeldes am Fixpunkt das Phasenportrait lediglich in diesem Rahmen verändert. Bei mathematischen Modellierungen von physikalischen Systemen hat man es in der Regel mit Parametern zu tun, die nicht exakt bekannt sind und die somit auch das Vektorfeld verändern. Da ist es natürlich erwünscht, dass diese (kleinen) Störungen des Vektorfeldes f höchstens zu homöomorphen (also stetigen) Veränderungen des Phasenbildes führen.

Der nächste Satz, der ohne Beweis angegeben wird, begründet die Existenz einer glatten invarianten *Mannigfaltigkeit* in einem Fixpunkt des nichtlinearen Systems (2.64). Der hier auftretende Begriff der Mannigfaltigkeit wird nur in dem Rahmen, wie er im Weiteren benötigt wird, erklärt. Mit dem Begriff *Invarianz* ist wieder die Invarianz der Mannigfaltigkeit unter dem Fluss  $\varphi_t$  von (2.64) zu verstehen. Wir können uns auf die Klasse von Mannigfaltigkeiten, die man als Untermannigfaltigkeiten des  $\mathbb{R}^n$  auffasst, beschränken. Diese sind reichhaltig genug, um damit beim Studium von Differenzialgleichungen auszukommen.

# **Definition 2.46 (Mannigfaltigkeit)**

Eine Menge  $M \subset \mathbb{R}^n$  heißt *n*-dimensionale Mannigfaltigkeit, falls Folgendes gilt:

**i.** Lokale Koordinaten. Zu jedem Punkt  $x \in M$  existieren eine Teilmenge  $U \subset M$ . die den Punkt x enthält und eine bijektive Abbildung

$$
\varphi:U\to U_\varphi
$$

vermittelt, wobei  $U_{\varphi}$  eine offene Menge des  $\mathbb{R}^{n}$  ist. Die Abbildung  $\varphi$  heißt Kartenabbildung und  $U_{\varphi}$  nennt man das Kartenbild von U. Das Paar  $(U, \varphi)$  heißt eine Karte von M und  $x_{\varphi} = \varphi(x) = (x_1, \ldots, x_n)$  heißt lokale Koordinate des Punktes x in der Karte  $(U, \varphi)$ .

**ii. Wechsel der lokalen Koordinaten.** Ist  $(V, \psi)$  eine zweite Karte für den Punkt x mit der zugehörigen lokalen Koordinate

$$
x_{\psi} = \psi(x),
$$

dann ergeben sich für die beiden lokalen Koordinaten des Punktes x die folgenden Transformationsformeln:

$$
x_{\varphi} = \varphi(\psi^{-1}(x_{\psi})) \quad \text{bzw.} \quad x_{\psi} = \psi(\varphi^{-1}(x)).
$$

Wir verlangen, dass die beiden zugehörigen Abbildungen

$$
\varphi \circ \psi^{-1}: V_{\psi} \to U_{\varphi} \text{ bzw. } \psi \circ \varphi^{-1}: U_{\varphi} \to V_{\psi}
$$

aus  $C^k$  sind. In diesem Fall spricht man von einer  $C^k$ -Mannigfaltigkeit.

Die Abbildung  $\varphi$  versteht sich hier als eine Kartenabbildung. Eine Verwechslung mit der Lösung einer DGL besteht nicht.

**Anschauliche Interpretation:** Wir wählen als Mannigfaltigkeit M die Erdoberfläche (siehe Abbildung 2.17). Ein geographischer Atlas für M besteht dann aus geographischen Karten, die Teilmengen des  $\mathbb{R}^2$  sind. Jede geographische Karte ist das Bild eines Teiles der Erdoberfläche. Dabei kann ein Punkt x der Erdoberfläche in verschiedenen geographischen Karten auftreten (siehe Definition 2.46 ii.).

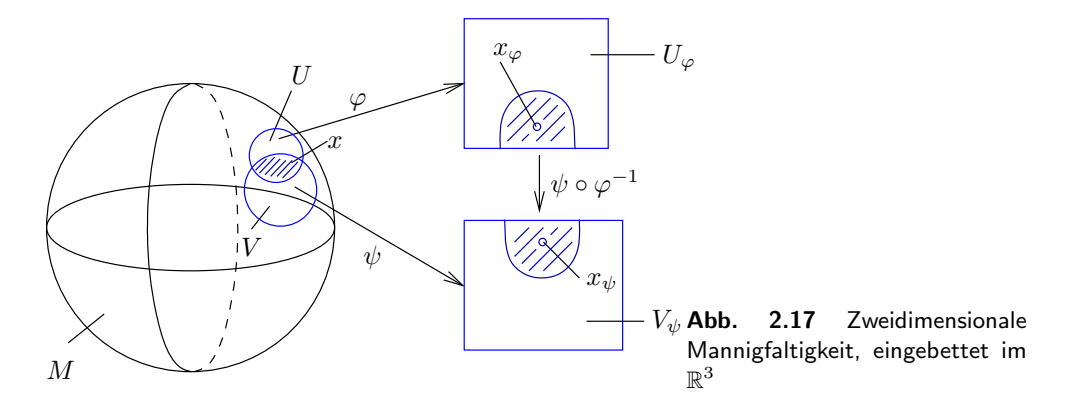

Den Prototyp für eine eindimensionale Mannigfaltigkeit stellt die Kreislinie dar. Die Kreislinie muss durch mindestens zwei Karten beschrieben werden, da sonst die Bijektivität der Abbildung  $\varphi$  nicht gewährleistet ist. Dabei herrscht eine gewisse Willkür. Um diese zu vermeiden, wird der maximale Atlas eingeführt. Darauf gehen wir hier nicht weiter ein. Der interessierte Leser möge sich in den Büchern von Zeidler (1986) oder Choquet-Bruhat (1983,1988) einen Überblick verschaffen.

Eine Mannigfaltigkeit kann auch durch ein System von Gleichungen

$$
f_j(x_1, \dots, x_n) = 0, \quad j = 1, \dots, m, \ 1 \le m < n \tag{2.66}
$$

erfasst werden. Die Funktionen  $f_j$  sind auf der offenen Menge  $\Omega \subset \mathbb{R}^n$  glatt, d. h.  $C^k$ -Funktionen. Wir verlangen weiter, dass die Funktionalmatrix

$$
\frac{\partial (f_1, \ldots, f_m)}{\partial (x_1, \ldots, x_n)}\tag{2.67}
$$

den maximalen Rang m für jeden Punkt  $x = (x_1, \ldots, x_n) \in \Omega$  besitzt. Dann gilt der

# **Satz 2.47**

Die Menge aller Punkte  $x \in \Omega$ , die Lösungen der Gleichung (2.66) sind und für die (2.67) maximalen Rang besitzt, bildet eine  $(n - m)$ -dimensionale Mannigfaltigkeit.

Man bezeichnet M in diesem Fall auch als eine (n − m)-dimensionale *Untermannigfaltigkeit* des  $\mathbb{R}^n$ .

#### 2.7 Hilfsmittel zur Konstruktion von Phasenportraits **115**

**Beweis:** Die Aussage ist eine einfache Konsequenz des Satzes über implizite Funktionen.  $\Box$ 

Grob gesprochen heißt eine Teilmenge  $N \subset M$  (wobei M eine n-dimensionale Mannigfaltigkeit im Sinne der gegebenen Definition 2.46 ist) eine m-dimensionale Untermannigfaltigkeit von M, falls N lokal wie ein m-dimensionaler linearer Unterraum von  $\mathbb{R}^n$ aussieht. Der Tangentialraum  $T_xM$  von M im Punkt x besteht in diesem Spezialfall (siehe das Gleichungssystem (2.66)) aus allen reellen n-Tupeln  $v = (v_1, \ldots, v_n)$ , die dem linearisierten System

$$
\sum_{k=1}^{n} \frac{\partial f_j(x)}{\partial x_k} v_k = 0, \quad j = 1, \dots, m,
$$
\n(2.68)

genügen. Da der Rang der Matrix (2.67) gleich m ist, stellt  $T_xM$  einen  $(n - m)$ dimensionalen linearen Vektorraum dar.

#### **Beispiel 2.48**

Für festes  $r > 0$  bildet die Menge  $S^{n-1}$  ((n − 1)-dimensionale Sphäre im  $\mathbb{R}^n$ ) aller Lösungen  $(x_1,\ldots,x_n)\in\mathbb{R}^n$  der Gleichung

$$
\sum_{j=1}^{n} x_j^2 - r^2 = 0
$$
\n(2.69)

eine (n−1)-dimensionale Mannigfaltigkeit. Die entsprechende Matrix der Linearisierung  $(2x_1, \ldots, 2x_n)$  hat den Rang 1 in jedem Lösungspunkt von  $(2.69)$ , weil mindestens eine der Komponenten  $x_j$ ungleich Null sein muss. Der Tangentialraum  $T_xS^{n-1}$  besteht aus allen *n*-Tupeln  $v = (v_1, \ldots, v_n)$  mit  $\sum_{j=1}^n x_j v_j = 0$ .

Besitzt  $(2.67)$  in jedem Punkt x, der Lösung der Gleichung  $(2.66)$  ist, den Rang s mit 1 ≤ s ≤ m < n, dann bildet die Lösungsmenge von (2.66) eine  $(n - s)$ -dimensionale Mannigfaltigkeit M. Der Tangentialraum  $T_xM$  wird wieder durch (2.68) gegeben.

Nach diesem kleinen Ausflug in die Begriffswelt der Mannigfaltigkeiten kehren wir zum Studium des Phasenportraits unserer DGL (2.64) in Verbindung mit (2.65) zurück.

# **Satz 2.49 (Existenz invarianter Mannigfaltigkeiten)**

Es sei  $\Omega \subset \mathbb{R}^n$  eine offene Menge mit  $0 \in \Omega$  und  $f \in C^1(\Omega, \mathbb{R}^n)$ . Weiter sei  $\varphi_t$  der Fluss des nichtlinearen Systems (2.64), das Vektorfeld f besitzt in  $x_0 = 0$  einen Fixpunkt und die Linearisierung Df(0) hat k Eigenwerte mit negativem Realteil und n−k Eigenwerte mit positivem Realteil. Dann existiert eine k-dimensionale differenzierbare Mannigfaltigkeit S, die im Nullpunkt tangential zum stabilen Unterraum  $E^s$  des linearisierten Systems (2.65) ist. Für  $t \geq 0$  gilt  $\varphi_t(S) \subset S$  und außerdem

 $\lim_{t\to\infty}\varphi_t(\widetilde{x})=0$ ,  $\forall \widetilde{x}\in S$ .

Des Weiteren existiert eine  $n - k$  dimensionale differenzierbare Mannigfaltigkeit U, die im Fixpunkt tangential zum instabilen Unterraum  $E^u$  von (2.65) ist. Für  $t \leq 0$  gilt  $\varphi_t(U) \subset U$  und außerdem

$$
\lim_{t \to -\infty} \varphi_t(\widetilde{x}) = 0, \ \ \forall \widetilde{x} \in U.
$$

**Beweis:** Die Idee besteht darin, eine geeignete Fixpunktgleichung in einem passenden Banach-Raum aufzustellen, so dass der Fixpunkt eine  $C^1$ -Abbildung zwischen  $\mathbb{R}^n$  und  $\mathbb{R}^{n-k}$  wird und sein Graph die gewünschte invariante Mannigfaltigkeit darstellt (siehe Perko (1996)).  $\Box$ 

# **Bemerkung 2.50**

Falls  $f \in C^{r}(\Omega,\mathbb{R}^{n}), r > 1$ , dann sind auch S und U von der Klasse  $C^{r}$ . Ist f analytisch in  $\Omega$ , dann sind auch S und U invariante analytische Mannigfaltigkeiten.

# **Beispiel 2.51**

Wir betrachten das System

$$
\dot{x}_1 = -x_1 - x_2^2, \qquad \dot{x}_2 = x_2 + x_1^2. \tag{2.70}
$$

Es hat die Fixpunkte  $(0,0)$  und  $(-1,-1)$ . Wir wollen die invariante stabile Mannigfaltigkeit an  $E^s$  im Fixpunkt  $(0, 0)$  näherungsweise berechnen. Die Linearisierung des Systems (2.70) lautet

$$
\dot{y} = \begin{pmatrix} -1 & 0 \\ 0 & 1 \end{pmatrix} y, \quad y \in \mathbb{R}^2.
$$

Daraus ergeben sich die stabilen und instabilen Unterräume  $E^s = \text{span} \{ (1,0)^T \}$  und  $E^u = \text{span} \{ (0, 1)^T \}.$  Nun wird die invariante Mannigfaltigkeit S näherungsweise mittels Potenzreihenansatz gemäß Satz 2.49 und Bemerkung 2.50 berechnet. Wir machen den Ansatz  $x_2 = \psi(x_1) = a_2x_1^2 + a_3x_1^3 + \ldots$  Aus dem System (2.70) ergibt sich zunächst durch Einsetzen aus der zweiten Gleichung

$$
\dot{x}_2 = \psi'(x_1) \cdot \dot{x}_1 = \psi'(x_1)[-x_1 - [\psi(x_1)]^2] = \psi(x_1) + x_1^2
$$

eine Bestimmungsgleichung für die unbestimmten Koeffizienten der Potenzreihe. Aus

$$
(2a_2x_1 + 3a_3x_1^2 + 4a_4x_1^3 + 5a_5x_1^4 + \cdots)[-x_1 - a_2^2x_1^4 - 2a_2a_3x_1^5 - \cdots]
$$
  
=  $a_2x_1^2 + a_3x_1^3 + a_4x_1^4 + a_5x_1^5 + \cdots + x_1^2$ 

folgt durch Koeffizientenvergleich

$$
a_2 = -\frac{1}{3}
$$
,  $a_3 = a_4 = 0$ ,  $a_5 = \left(\frac{1}{3}\right)^4$ .

Somit ergibt sich angenähert für S die Darstellung

$$
x_2 = -\frac{1}{3}x_1^2 + \left(\frac{1}{3}\right)^4 x_1^5 + o(x_1^5), \quad |x_1| < \delta, \ \delta > 0.
$$

Es ist klar, dass diese Darstellung nur lokal gilt. Abbildung 2.18 zeigt stabile und instabile Mannigfaltigkeiten S und U. Der Leser möge mit einer entsprechenden Rechnung eine genäherte analytische Darstellung für  $U$  finden.

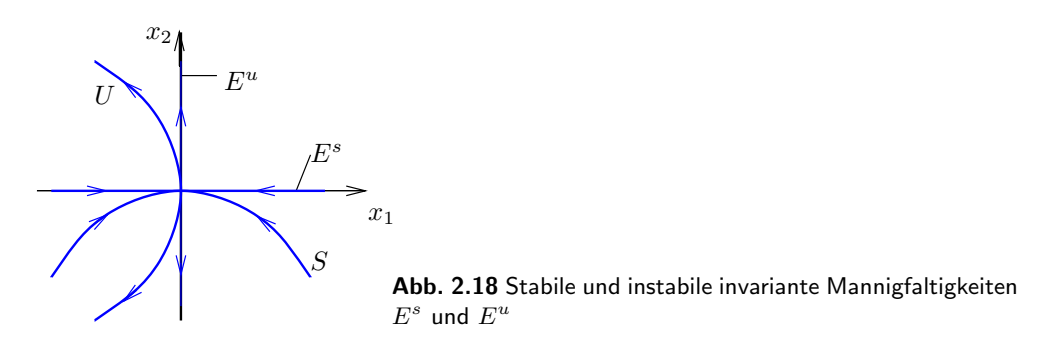

Da stabile und instabile Mannigfaltigkeit  $S$  und  $U$  sind nur in einer kleinen Umgebung des Fixpunktes definiert sind, bezeichnen wir sie als lokale stabile und instabile Mannigfaltigkeit. Wir definieren die globale stabile und instabile Mannigfaltigkeit von (2.64) im Ursprung, indem wir Punkte aus S rückwärts in der Zeit fließen lassen und jene in U in der Zeit vorwärts fließen lassen:

$$
W^{s}(0) = \bigcup_{t \leq 0} \varphi_t(S), \quad W^{u}(0) = \bigcup_{t \geq 0} \varphi_t(U).
$$

Man kann zeigen, dass die globalen Mannigfaltigkeiten  $W<sup>s</sup>(0)$  und  $W<sup>u</sup>(0)$  eindeutig bestimmt und invariant unter dem Fluss  $\varphi_t$  sind. Außerdem erhält man:

$$
\forall x \in W^{s}(0): \lim_{t \to \infty} \varphi_t(x) = 0, \quad \forall x \in W^{u}(0): \lim_{t \to -\infty} \varphi_t(x) = 0.
$$

"Nicht ganz analog" stellt sich ein entsprechendes Resultat über die Zentrumsmannigfaltigkeit  $W<sup>c</sup>(0)$  dar. Sie ist zwar tangential zum Zentrumsunterraum  $E<sup>c</sup>$ , aber man kann sie nicht einfach mit Hilfe des asymptotischen Verhaltens von Lösungen charakterisieren wie Abbildung 2.20 zeigt. Es gilt aber der

# **Satz 2.52 (Zentrumsmannigfaltigkeit)**

Sei f wie in Satz 2.49 vorausgesetzt. Weiter wird angenommen, dass  $f(0) = 0$  und die Matrix  $Df(0)$  k Eigenwerte mit negativem Realteil, j Eigenwerte mit positivem Realteil und  $m = n - k - j$  Eigenwerte mit Realteil Null besitzt. Dann existiert eine m-dimensionale Zentrumsmannigfaltigkeit  $W<sup>c</sup>(0)$  der Klasse  $C<sup>r</sup>$ , die tangential zum Zentrumsunterraum  $E^c$  in  $x_0 = 0$  verläuft und invariant unter dem Fluss  $\varphi_t$  ist.

Auf den Beweis verzichten wir und verweisen stattdessen auf die Literatur (Perko (1996) bzw. Guckenheimer und Holmes (1983)).

Um den angekündigten Satz von Hartman und Grobman formulieren zu können, benötigen wir noch eine

# **Definition 2.53 (topologisch äquivalent, topologisch konjugiert)**

Zwei DGL-Systeme  $\dot{x} = f(x)$  und  $\dot{y} = Df(x_0)y$  heißen *topologisch äquivalent* in einer Umgebung eines Punktes  $x_0$ , wenn ein Homöomorphismus  $H : U \to V$  (U und V beides offenen Mengen, die den Punkt x<sup>0</sup> enthalten) existiert, der die Trajektorien von  $\dot{x} = f(x)$  in U auf die Trajektorien von  $\dot{y} = Df(x_0)y$  in V abbildet und die Orientierung der Phasenkurven erhält.

Die genannten Systeme heißen *topologisch konjugiert*, wenn darüber hinaus die Parametrisierung der Trajektorien in der Zeit erhalten bleibt.

Es werden nun die Flüsse der DGL-Systeme

$$
\dot{x} = f(x)
$$
 und  $\dot{y} = Ay$  mit  $A := Df(x_0)$ 

in der Nähe eines hyperbolischen Gleichgewichtspunktes  $x_0$  miteinander verglichen. Dabei wird angenommen, dass der Gleichgewichtspunkt  $x_0$  in die Null transformiert wurde.

### **Satz 2.54 (Hartman und Grobman)**

Es seien die offene Menge  $\Omega \subset \mathbb{R}^n$  mit  $0 \in \Omega$ ,  $f \in C^1(\Omega, \mathbb{R}^n)$ ,  $f(0) = 0$  und  $\varphi_t$  der Fluss des Systems  $\dot{x} = f(x)$  gegeben. Weiter möge die Matrix  $A := Df(0)$  nur Eigenwerte mit Realteil verschieden von Null haben. Dann gibt es einen Homöomorphismus  $H: U \to V$  $(U, V \subset \mathbb{R}^n$  offene Nullumgebungen), so dass für jedes  $\bar{x} \in U$  ein offenes Intervall  $I_{\bar{x}} \subset \mathbb{R}$ mit  $0 \in I_{\bar{x}}$  existiert und für alle  $\bar{x} \in U$  und alle  $t \in I_{\bar{x}}$  gilt

$$
H \circ \varphi_t(\bar{x}) = e^{tA} H(\bar{x}). \tag{2.71}
$$

Mit anderen Worten: Die beiden DGL-Systeme  $\dot{x} = f(x)$  und  $\dot{y} = Df(0)y$  sind topologisch äquivalent in einer Umgebung des Punktes 0. Darüber hinaus ist die Abbildung H topologisch konjugiert. Sie bildet Orbits von  $\dot{x} = f(x)$  auf Orbits von  $\dot{y} = Df(0)y$ nahe dem Ursprung ab und erhält die Parametrisierung der Orbits bzgl. der Zeit t. Der interessierte Leser kann den Beweis in Perko (1996) nachlesen.

Manchmal gelingt es, den Homöomorphismus explizit anzugeben. Dies wollen wir an folgendem Beispiel demonstrieren:

#### **Beispiel 2.55**

Wir betrachten das System

$$
\begin{aligned}\n\dot{x}_1 &= -x_1\\ \n\dot{x}_2 &= x_2 + x_1^2, \qquad x(0) = x_0 = \begin{pmatrix} x_{01} \\ x_{02} \end{pmatrix}\n\end{aligned} \n\tag{2.72}
$$

mit  $x_0 \in \mathbb{R}^2$  beliebig aber fest vorgegeben. Aufgrund der einfachen Struktur des nichtlinearen Systems kann der Fluss explizit angegeben werden:

$$
\varphi_t(x_0) = \varphi(t; x_0) = \begin{pmatrix} x_{01}e^{-t} \\ x_{02}e^{t} + \frac{x_{01}^2}{3}(e^{t} - e^{-2t}) \end{pmatrix}, \quad \forall t \in \mathbb{R}.
$$

Das System (2.72) besitzt als einzigen Fixpunkt den Ursprung. Wir suchen Mengen, die invariant unter dem Fluss bleiben und für die lim<sub>t→∞</sub>  $\varphi_t(x_0)=0$  bzw. lim<sub>t→−∞</sub>  $\varphi_t(x_0)=0$  gilt, sofern man den Punkt  $x_0$  aus diesen Mengen nimmt. Wählen wir die Anfangswerte  $x_0$  aus der Menge  $S := \{x_0 \in \mathbb{R}^2 \mid x_{02} = -x_{01}^2/3\}$ , dann ist diese Menge invariant unter dem Fluss  $\varphi_t$ :

$$
x_0 \in S \quad \Rightarrow \quad \varphi_t(x_0) = \begin{pmatrix} x_{01}e^{-t} \\ -\frac{x_{01}^2}{3}e^{-2t} \end{pmatrix} \in S, \quad (t \ge 0).
$$

Eliminiert man t, dann erhält man im Phasenraum die Beziehung  $x_2 = -\frac{x_1^2}{3}$ , was die Zugehörigkeit zu S bedeutet.

Die Menge  $U := \{ \overline{x_0} \in \mathbb{R}^2 \mid x_{01} = 0, x_{02} \in \mathbb{R} \}$  ist ebenfalls invariant unter dem Fluss  $\varphi_t$ :

$$
\overline{x_0} \in U \quad \Rightarrow \quad \varphi_t(\overline{x_0}) = \begin{pmatrix} 0 \\ x_{02}e^t \end{pmatrix} \in U \,, \quad (t \ge 0) \,.
$$

Mit der Kenntnis der Mengen S und U lässt sich das Phasenportrait bereits qualitativ zeichnen (siehe Abbildung 2.19, (rechts)). Da es sich bei dem Fixpunkt Null um einen Sattelpunkt handelt, kann man zum Zeichnen der Orbits auch das linearisierte System

$$
\dot{y}_1 = -y_1, \quad \dot{y}_2 = y_2 \tag{2.73}
$$

zu Hilfe nehmen (siehe Abbildung 2.19, (links)). Dabei ist auch schön zu sehen, dass S und U tangential im Nullpunkt an  $E^s = \text{span} \{ (0, 1)^T \}$  und  $E^u = \text{span} \{ (1, 0)^T \}$ anliegen. Man nennt diese Mengen  $S$  und  $U$  auch stabile und instabile Mannigfaltigkeiten. Aus der Abbildung 2.19 geht hervor, was damit gemeint ist. Auf eine mathematische Begriffsprägung wird verzichtet.

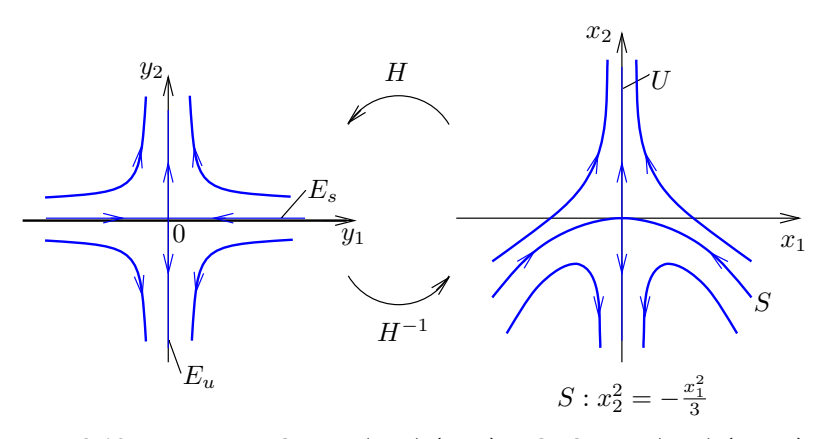

**Abb. 2.19** Linearisiertes System (2.73) (links), DGL-System (2.72) (rechts)

Die stabile Mannigfaltigkeit eignet sich als guter Kandidat für einen geeigneten Homöomorphismus H, der nach dem Satz von Hartman und Grobman existiert. Wir betrachten die stetige Abbildung

$$
H: \mathbb{R}^2 \to \mathbb{R}^2, \quad H(x_1, x_2) := \begin{pmatrix} x_1 \\ x_2 + \frac{x_1^2}{3} \end{pmatrix} = \begin{pmatrix} y_1 \\ y_2 \end{pmatrix}.
$$
 (2.74)

Die Inverse von H ist leicht zu berechnen:

$$
H^{-1}(y_1, y_2) = \begin{pmatrix} y_1 \\ y_2 - \frac{y_1^2}{3} \end{pmatrix} = \begin{pmatrix} x_1 \\ x_2 \end{pmatrix}.
$$

Sie ist wieder eine stetige Abbildung von  $\mathbb{R}^2$  auf  $\mathbb{R}^2$ . Darüber hinaus transformiert die Abbildung unser nichtlineares System (2.72) in das linearisierte System (2.73). Aus (2.74) und (2.72) folgt

$$
\begin{aligned}\n\dot{x}_1 &= \dot{y}_1 = -x_1 = -y_1 \\
\dot{x}_2 &= \dot{y}_2 - \frac{2}{3}y_1 \, \dot{y}_1 = x_2 + x_1^2 = y_2 - \frac{y_1^2}{3} + y_1^2\n\end{aligned}
$$

Ersetzt man in der letzten Gleichung noch  $\dot{y}_1$  durch  $-y_1$ , dann lautet das transformierte "y-System":

$$
\dot{y}_1 = -y_1, \quad \dot{y}_2 = y_2.
$$

Dabei handelt es sich genau um das aus der Linearisierung von (2.72) gewonnene System (2.73). Für die jeweiligen Flüsse rechnet man mit H folgendes nach (Es wird aus Gründen der Vereinfachung  $\bar{x} = x$  gesetzt.):

$$
H(\varphi_t x) = \begin{pmatrix} x_1 e^{-t} \\ x_2 e^t + \frac{x_1^2}{3} (e^t - e^{-2t}) + \frac{x_1^2}{3} e^{-2t} \end{pmatrix}
$$
  
=  $\begin{pmatrix} x_1 e^{-t} \\ x_2 e^t + \frac{x_1^2}{3} e^t \end{pmatrix} = \begin{pmatrix} x_1 e^{-t} \\ x_2 e^t + \frac{x_1^2}{3} e^t \end{pmatrix} = \begin{pmatrix} y_1 e^{-t} \\ y_2 e^t \end{pmatrix}$   
=  $\begin{pmatrix} e^{-t} & 0 \\ 0 & e^t \end{pmatrix} \begin{pmatrix} y_1 \\ y_2 \end{pmatrix} = e^{tA} y = e^{tA} H(x).$ 

Dies bestätigt noch einmal die Beziehung (2.71) in Satz 2.54. -

#### **Beispiel 2.56**

Wir betrachten das System

$$
\dot{x}_1 = x_1^2, \quad \dot{x}_2 = -x_2. \tag{2.75}
$$

Die Linearisierung am (einzigen) Fixpunkt  $x_0 = (0, 0)$  liefert das System

$$
\dot{y} = Ay
$$
 mit  $A := Df(0,0) = \begin{pmatrix} 0 & 0 \\ 0 & -1 \end{pmatrix}$  und  $y \in \mathbb{R}^2$ . (2.76)

Die Abbildung 2.20 zeigt das Phasenportrait von (2.75). Jede Lösungskurve die in der

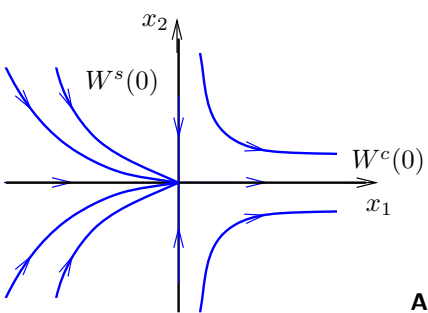

**Abb. 2.20** Phasenportrait für das System (2.75)

linken Halbebene startet, kann man sich im Fixpunkt mit der positiven  $x_1$ -Achse "zusammengeflickt" denken. Sie bilden eine eindimensionale Zentrumsmannigfaltigkeit, die tangential zu  $E^c$  im Ursprung ist. Der Fixpunkt  $x_0 = (0, 0)$  des Systems (2.75) ist nicht hyperbolisch, da die Linearisierung (2.76) einen Nulleigenwert aufweist. Der Satz von Hartman und Grobman ist somit nicht anwendbar. Um zu sehen, dass die beiden Phasenportraits tatsächlich nichts miteinander zu tun haben, zeichnen wir die Orbits von (2.76) (siehe Abbildung 2.21). Der stabile Unterraum  $E^s$  von (2.76) ist die  $x_2$ -Achse, der

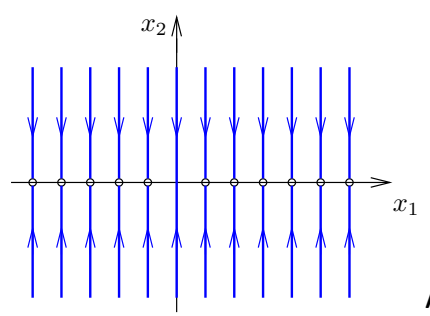

**Abb. 2.21** Phasenportrait des Systems (2.76)

Zentrumsunterraum  $E^c$  die  $x_1$ -Achse. Der Fluss lautet

$$
\varphi_t(x_0) = e^{tA} x_0 = \begin{pmatrix} 0 & 0 \\ 0 & e^{-t} \end{pmatrix} \begin{pmatrix} x_{01} \\ x_{02} \end{pmatrix} = \begin{pmatrix} x_{01} \\ x_{02} e^{-t} \end{pmatrix}, \quad t \ge 0, \quad x_0 \in \mathbb{R}^2.
$$

Außerdem enthält das Phasenportrait die  $x_1$ -Achse als Fixpunktgerade.

# **2.8 Aufgaben**

# **Aufgabe 2.1**

Skizzieren Sie folgende Kurvenscharen (c, c1, c2-Scharparameter) und bestimmen Sie ihre dazugehörigen Differenzialgleichungen niedrigster Ordnung:

**a)** 
$$
y = \frac{c}{1+x^2}
$$
,  $c \in \mathbb{R}$ , **b)**  $y = \frac{c_1}{4}x^4 + c_2$ ,  $c_1, c_2 \in \mathbb{R}$ ,  
\n**c)**  $x^2 + y^2 = c$ ,  $c \in \mathbb{R}$ , **d)**  $y = e^{cx}$ ,  $c \in \mathbb{R}$ .

#### **Aufgabe 2.2**

Skizzieren Sie das Richtungsfeld von **a**)  $\dot{x} = t + x$ , **b**)  $\dot{x} = t^2 + x^2$ . Welche Gestalt der Integralkurven entnimmt man dem Richtungsfeld?

# **Aufgabe 2.3**

Lösen Sie das AWP

$$
\dot{x} = \frac{1}{t} - \frac{1}{2\sqrt{1-t}}, \quad x(t_0) = x_0, \ D = (0,1) \times \mathbb{R}
$$

und untersuchen Sie das Verhalten der Lösungen am Rand von D.

#### **Aufgabe 2.4**

Lösen Sie das AWP

 $\dot{x} = 2tx^2$ ,  $D = \mathbb{R}^2$ ,  $x(t_0) = x_0$ 

und skizzieren Sie die Lösungskurven für die Anfangswerte

**a)**  $(t_0, x_0) = (1, 1),$  **b)**  $(t_0, x_0) = (2, -\frac{1}{3}),$  **c)**  $(t_0, x_0) = (1, -\frac{1}{2}),$  **d)**  $(t_0, x_0) = (1, 0).$ 

# **Aufgabe 2.5**

Es sei  $T: \mathcal{C}^0[0,1] \to \mathcal{C}^0[0,1]$  definiert durch

$$
(Tu)(t) := \frac{1}{2}t^2 + \int_0^t s \cdot u(s) \, ds, \quad t \in [0,1], \ u \in \mathcal{C}^0([0,1]).
$$

- **a)** Zeigen Sie: T ist kontraktiv.
- **b)** Es sei  $(u_k)_{k\in\mathbb{N}}$  rekursiv definiert durch  $u_1 = 0$  und  $u_{k+1} = Tu_k$  ( $k \in \mathbb{N}$ ). Geben Sie eine Darstellung für  $u_k(t)$ ,  $k \in \mathbb{N}\setminus\{1\}$ ,  $t \in [0,1]$  an.
- **c)** Bestimmen Sie  $u^* \in C^0([0,1])$  mit  $||u_k u^*|| \to 0$  für  $k \to \infty$ .
- **d)** Geben Sie über  $Tu^* = u^*$  ein AWP an, für das  $u^*$  eine Lösung ist.

#### **Aufgabe 2.6**

Berechnen Sie für ein festes  $\alpha \in \mathbb{R}$  die Lösung des AWP  $\dot{x} = \alpha x, x(t_0) = x_0$  mittels der *Picard-Iteration*.

**Hinweis:** Die Methode der sukzessiven Approximation lässt sich auch auf Differenzialgleichungen übertragen, in dem man das AWP  $\dot{x} = f(t, x)$ ,  $x(t_0) = x_0$  durch Integration in eine Integralgleichung  $x(t) = x_0 + \int_{t_0}^t f(s, x(s)) ds$  umformt und dann die Picard-Iteration definiert:

$$
x_{k+1}(t) := x_0 + \int_{t_0}^t f(s, x_k(s)) ds, \quad k \in \mathbb{N}_0.
$$
 (\*)

Als Startwert nimmt man  $x_0(t) \equiv x_0$ . Kann man die (gleichmäßige) Konvergenz der Funktionenfolge  $(x_k(t))$  beweisen, dann folgt durch Grenzübergang in  $(\binom{*}{k}$ 

$$
x_{\infty} = x_0 + \int_{t_0}^t f(s, x_{\infty}(s)) ds,
$$

und letztlich die Lösung des AWP.

**Aufgabe 2.7**

Lösen Sie das AWP

$$
(1 - x2)y'' - xy' = 2, \quad y(0) = y'(0) = 0, \quad |x| < 1,
$$

durch einen *Potenzreihenansatz*  $y(x) = a_0 + \sum_{n=1}^{\infty} a_n x^n$ . Bekanntlich ist

$$
\arcsin x = x + \frac{1}{2}\frac{x^3}{3} + \frac{1 \cdot 3}{2 \cdot 4} \frac{x^5}{5} + \frac{1 \cdot 3 \cdot 5}{2 \cdot 4 \cdot 6} \frac{x^7}{7} + \dots, \quad \text{für } |x| < 1,
$$

und durch Cauchysche Multiplikation gewinnt man daraus

$$
(\arcsin x)^2 = x^2 + \frac{x^4}{3} + \frac{8}{45}x^6 + \dots, \quad \text{für } |x| < 1.
$$

Geben Sie unter Berücksichtigung, dass  $(\arcsin x)^2$  dem oben gegebenen AWP genügt, ein einfaches Bildungsgesetz für die Koeffizienten der entsprechenden Reihe an.

### **Aufgabe 2.8**

Lösen Sie die Differenzialgleichung  $\ddot{x} = q(x)$  mit der *Energiemethode*: Überführen Sie  $\ddot{x} = g(x)$  in  $\ddot{x}\dot{x} = g(x)\dot{x}$ . Nutzen Sie die Beziehung  $\ddot{x}\dot{x} = \frac{1}{2}(\dot{x}^2)$ , um  $\ddot{x} = g(x)$  in eine Differenzialgleichung 1. Ordnung zu überführen. Lösen Sie die folgenden Differenzialgleichungen

**a**)  $x^3 \ddot{x} = 1$ , **b**)  $\ddot{x} = x$ 

nach der *Energiemethode*.

### **Aufgabe 2.9**

Es seien zwei Lösungen der zu

$$
\dot{x} = 2t \begin{pmatrix} 0 & 1 \\ -1 & 0 \end{pmatrix} x + \begin{pmatrix} \cos t^2 \\ -\sin t^2 \end{pmatrix}
$$

gehörenden homogenen Differenzialgleichung durch

$$
x_1(t) = (\cos t^2, -\sin t^2)^T
$$
 and  $x_2(t) = (\sin t^2, \cos t^2)^T$ 

gegeben. Berechnen Sie durch das Verfahren der Variation der Konstanten eine spezielle Lösung der angegebenen Differenzialgleichung.

#### **Aufgabe 2.10**

Gegeben sei die Differenzialgleichung

$$
\dot{x} = \frac{t^3 x^3}{1 + x^2} + e^t \cos(x).
$$

Geben Sie das maximale Lösungsintervall des zugehörigen AWP mit  $x(t_0) = x_0$  an. Begründen Sie ihre Aussage! Zeichnen Sie zusätzlich das Richtungsfeld und die Integralkurven unter Zuhilfenahme eines Computeralgebrasystems.

### **Aufgabe 2.11**

Für die folgenden linearen inhomogenen DGL sind jeweils eine allgemeine Lösung der linearen homogenen und eine partikuläre Lösung der linearen inhomogenen DGL zu berechnen.

a) 
$$
y'' + y = x \sin x
$$
, b)  $y'' + 3y' - 4y = e^{-4x} + xe^{-x}$ .

**Hinweis:** Man kann durch spezielle Ansätze partikuläre Lösungen linearer inhomogener DGL n-ter Ordnung mit konstanten Koeffizienten berechnen. Hat die Inhomogenität die Struktur

$$
(b_0 + b_1x + \ldots + b_mx) e^{\alpha x} \cdot \begin{cases} \cos \beta x \\ \sin \beta x \end{cases}
$$

so wählt man den Ansatz

$$
((A_0 + A_1x + ... + A_mx^m)\cos \beta x + (B_0 + B_1x + ... + B_mx^m)\sin \beta x)e^{\alpha x},
$$

falls  $\alpha+i\beta$  keine Nullstelle des charakteristischen Polynoms p ist. Ist  $\alpha+i\beta$  eine v-fache Nullstelle, so setzt man an

$$
x^{\nu}((A_0 + A_1x + ... + A_mx^m)\cos\beta x + (B_0 + B_1x + ... + B_mx^m)\sin\beta x)e^{\alpha x}.
$$

Ist die Inhomogenität f der Differenzialgleichung

$$
L(y) = f
$$
 mit  $L(y) := a_n \frac{d^n}{dx^n}(y) + \cdots + a_1 \frac{d}{dx}(y) + a_0 y, \quad a_n \neq 0$ 

eine Summe von Funktionen  $f_i, i = 1, \ldots, m$ , so bestimmt man Partikulärlösungen  $y_{p_i}$ zu den Gleichungen  $L(y) = f_i$ . Die Summe der  $y_i$  ist dann eine Lösung von  $L(y) = f_i$ (Superpositionsprinzip).

# **Aufgabe 2.12**

Beweisen Sie für eine lineare homogene DGL n-ter Ordnung mit konstanten Koeffizienten ai, i = 0 ...,n−1 (siehe (2.49)) die folgende Behauptung: *Die geometrische Vielfachheit eines* k-fachen Eigenwertes  $\lambda_0$  *ist*  $m(\lambda_0) = n - rg(A - \lambda_0 I) = 1$ .

**Hinweis:** Verwenden Sie für die DGL die Darstellung (2.50) mit  $b(t) \equiv 0$ . A ist die Matrix  $A(t)$  mit konstanten Einträgen  $a_i, i = 0, \ldots, n-1$ .

### **Aufgabe 2.13**

Lösen Sie folgende Systeme gewöhnlicher Differenzialgleichungen mit konstanten Koeffizienten:

 $\sim$ 

$$
\textbf{a) } \begin{pmatrix} \dot{x} \\ \dot{y} \end{pmatrix} = \begin{pmatrix} 2 & 8 \\ 3 & -8 \end{pmatrix} \begin{pmatrix} x \\ y \end{pmatrix}, \qquad\n \textbf{b) } \begin{pmatrix} \dot{x} \\ \dot{y} \\ \dot{z} \end{pmatrix} = \begin{pmatrix} -1 & 1 & -1 \\ 2 & -1 & 2 \\ 2 & 2 & -1 \end{pmatrix} \begin{pmatrix} x \\ y \\ z \end{pmatrix}.
$$

# **Aufgabe 2.14**

Lösen Sie folgende Systeme gewöhnlicher Differenzialgleichungen mit zeitabhängigen Koeffizienten durch Umwandlung in eine Differenzialgleichung 2. Ordnung:

$$
\mathbf{a)}\ \begin{pmatrix} \dot{x} \\ \dot{y} \end{pmatrix} = \begin{pmatrix} 0 & -2/t^2 \\ -1 & 0 \end{pmatrix} \begin{pmatrix} x \\ y \end{pmatrix}, \qquad \mathbf{b)}\ \begin{pmatrix} 2t^2 \dot{x} \\ 2t \dot{y} \end{pmatrix} = \begin{pmatrix} -t & 1 \\ t & 1 \end{pmatrix} \begin{pmatrix} x \\ y \end{pmatrix}.
$$

# **Aufgabe 2.15**

Lösen Sie die AWP

**a)**  $\dot{x} = x + y$ ,  $\dot{y} = 4x - 2y$ ,  $x(0) = 0$ ,  $y(0) = 5$ , **b)**  $\dot{x} = 3x - 4y$ ,  $\dot{y} = x - y$ ,  $x(0) = 3$ ,  $y(0) = 1$ , **c)**  $\dot{x} = 4x + y - 36t$ ,  $\dot{y} = -2x + y - 2e^t$ ,  $x(0) = 0$ ,  $y(0) = 10$ .

# **Aufgabe 2.16**

Bestimmen Sie ein reelles Fundamentalsystem zum System

$$
\dot{x} = Ax, \quad x \in \mathbb{R}^4,
$$
\n
$$
A = \begin{pmatrix}\n1 & 1 & 0 & 0 \\
0 & 1 & 0 & 0 \\
2 & -2 & 3 & -2 \\
2 & -1 & 4 & -1\n\end{pmatrix}.
$$

#### **Aufgabe 2.17**

Skizzieren Sie das Phasenportrait des Systems  $\dot{x} = Ax, x \in \mathbb{R}^2$ , für jeden der angegebenen Fälle. Untersuchen Sie den Fixpunkt  $x_0 = (0, 0)$  auf Stabilität.

a) 
$$
\begin{pmatrix} 1 & 0 \\ 0 & -1 \end{pmatrix}
$$
, b)  $\begin{pmatrix} 0 & 1 \\ -1 & 0 \end{pmatrix}$ , c)  $\begin{pmatrix} 1 & 0 \\ 0 & 1 \end{pmatrix}$ ,  
d)  $\begin{pmatrix} 0 & 0 \\ 0 & -1 \end{pmatrix}$ , e)  $\begin{pmatrix} 0 & 0 \\ 1 & 0 \end{pmatrix}$ , f)  $\begin{pmatrix} -1 & -1 \\ 1 & -1 \end{pmatrix}$ .

### **Aufgabe 2.18**

Skizziere Sie die Phasenportraits der folgenden nichtlinearen Systeme in der Nähe ihrer Fixpunkte.

**a)** 
$$
\dot{x}_1 = x_1(1-x_2)
$$
 **b)**  $\dot{x}_1 = x_1(1-x_1)$   
\n $\dot{x}_2 = x_2(1-x_1)$ ,  $\dot{x}_2 = -2x_2(1-\beta x_1) \quad (\beta \in \mathbb{R}).$ 

# **Aufgabe 2.19**

Fertigen Sie eine Beweisskizze des Satzes von Hartman und Grobman (Satz 2.54) an, indem Sie die Literatur zu Hilfe nehmen (z. B. Perko (1996) S.119).